# Visual **Studio 2010** dla programistów C#

Środowisko Visual Studio 2010. jezyk C# 4.0 i podstawy projektowania aplikacji Bazy danych i technologia LINQ Nowy paradygmat zrównoleglenia aplikacji z biblioteką TPL Technologie Windows i wprowadzenie do XNA 4.0

Zawiera CD

Jacek Matulewski, Dawid Borycki, Grzegorz Krause, Maciei Grabek, Maciei Pakulski, Mateusz Warczak, Jacek Lewandowski, Sławomir Orłowski

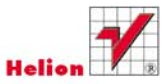

# helion. $p\not\!\!\!\downarrow$

# Idź do

- [Spis treści](#page-2-0)
- [Przykładowy rozdział](#page-14-0)
- [Skorowidz](#page-22-0)

# Katalog książek

- [Katalog online](http://helion.pl/katalog.htm)
- [Zamów drukowany](http://helion.pl/zamow_katalog.htm) katalog

# Twój koszyk

[• Dodaj do koszyka](http://helion.pl/zakupy/add.cgi?id=vs21cn)

# Cennik i informacje

- [Zamów informacje](http://helion.pl/emaile.cgi) o nowościach
- [Zamów cennik](http://helion.pl/cennik.htm)

# Czytelnia

[• Fragmenty książek](http://helion.pl/online.htm) online

## **X** Kontakt

Helion SA ul. Kościuszki 1c 44-100 Gliwice tel. 32 230 98 63 [e-mail: helion@helion.pl](mailto:helion@helion.pl) © Helion 1991–2011

# Visual Studio 2010 dla programistów C#

Autor[: Jacek Matulewski](http://helion.pl/autorzy/matjac.htm) ISBN: 978-83-246-2173-6 Format: 172×245, stron: 824

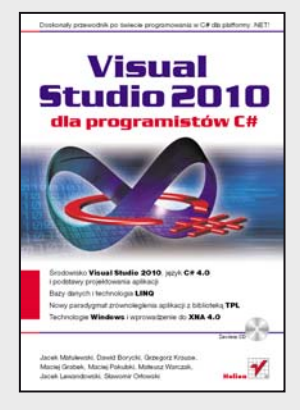

#### **Doskonały przewodnik po świecie programowania w C# dla platformy .NET!**

- Środowisko Visual Studio 2010, język C# 4.0 i podstawy projektowania aplikacji
- Bazy danych i technologia LINQ
- Nowy paradygmat zrównoleglenia aplikacji z biblioteką TPL
- Technologie Windows i wprowadzenie do XNA 4.0

Język C# na dobre zadomowił się już na rynku programistycznym. Zarówno on sam, jak i platforma .NET przydają się do najróżniejszych zastosowań, obejmujących nie tylko projektowanie złożonych aplikacji korzystających z baz danych, ale również usług systemu Windows lub gier. Pora więc zapoznać się z tym językiem programowania, oswoić ze środowiskiem Visual Studio 2010 firmy Microsoft i zorientować się, jak możesz wykorzystać nowe umiejętności. Ta obszerna książka o przekrojowym charakterze ułatwi Ci wejście w świat języka C#, platform .NET i XNA. Poznasz również wiele zaawansowanych technik programistycznych.

Z pierwszej części przewodnika poznasz język C# i bogate środowisko programistyczne Visual Studio 2010. Nauczysz się również jak wydajnie projektować aplikacje z graficznym interfejsem użytkownika. Kolejne części poruszają kwestie połączenia aplikacji z bazą danych i stosowania technologii LINQ. W dobie komputerów z wieloma procesorami o wielu rdzeniach bardzo ważna jest umiejętność tworzenia aplikacji wielowątkowych. Temu zagadnieniu poświęcona jest część czwarta dotycząca nowej biblioteki TPL. Znajdziesz tu także opis zagadnień związanych z usługami sieciowymi WCF i pracą z wykorzystaniem różnorodnych technologii Windows. Osobną część poświęcono także wprowadzeniu do technologii XNA 4.0 i budowaniu z jej pomocą gier korzystających z grafiki 2D. Jeśli chcesz programować w języku C#, nie możesz przegapić tej książki!

- Środowisko Visual Studio 2010, język C# i debugowanie kodu
- Projektowanie zorientowane obiektowo i przegląd komponentów Windows Forms
- Podstawy ADO.NET, eksport i prezentacja danych, transakcje i raportowanie
- Wprowadzenie do zapytań LINQ i tworzenie źródeł danych LINQ
- Programowanie współbieżne wątki i zadania
- Klasa Parallel i dane w programach równoległych, technologia PLINQ
- Biblioteka WCF tworzenie usług sieciowych nowej generacji
- Technologie Windows rejestr systemu, komunikaty, usługi i automatyzacja
- Tworzenie gier w XNA 4.0, użycie shakerów HLSL
- Użycie wyrażeń regularnych sposób na weryfikację wprowadzanych danych
- Testy jednostkowe najlepsza metoda sprawdzania poprawności kodu

#### **Poznaj platformę .NET i język C# od podszewki!**

# <span id="page-2-0"></span>Spis treści

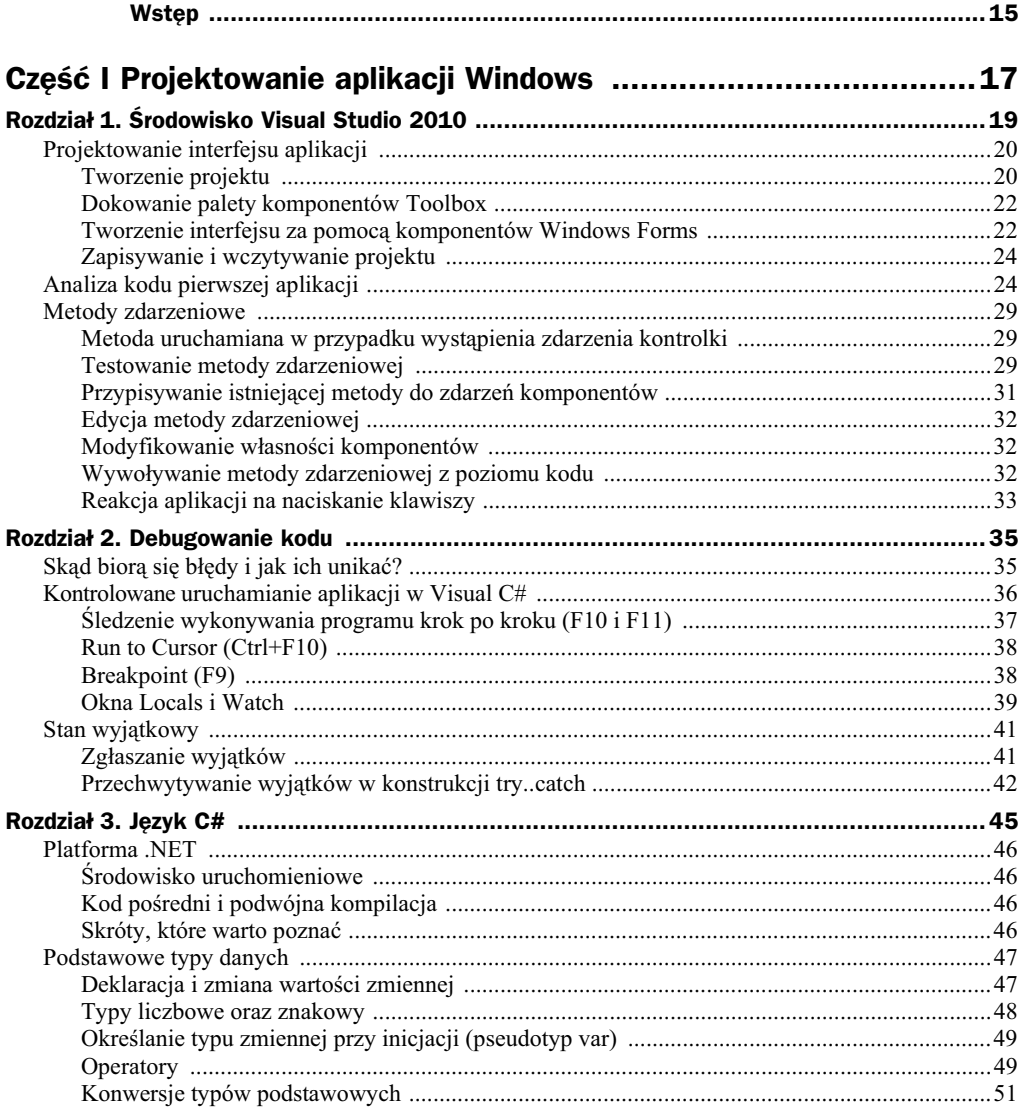

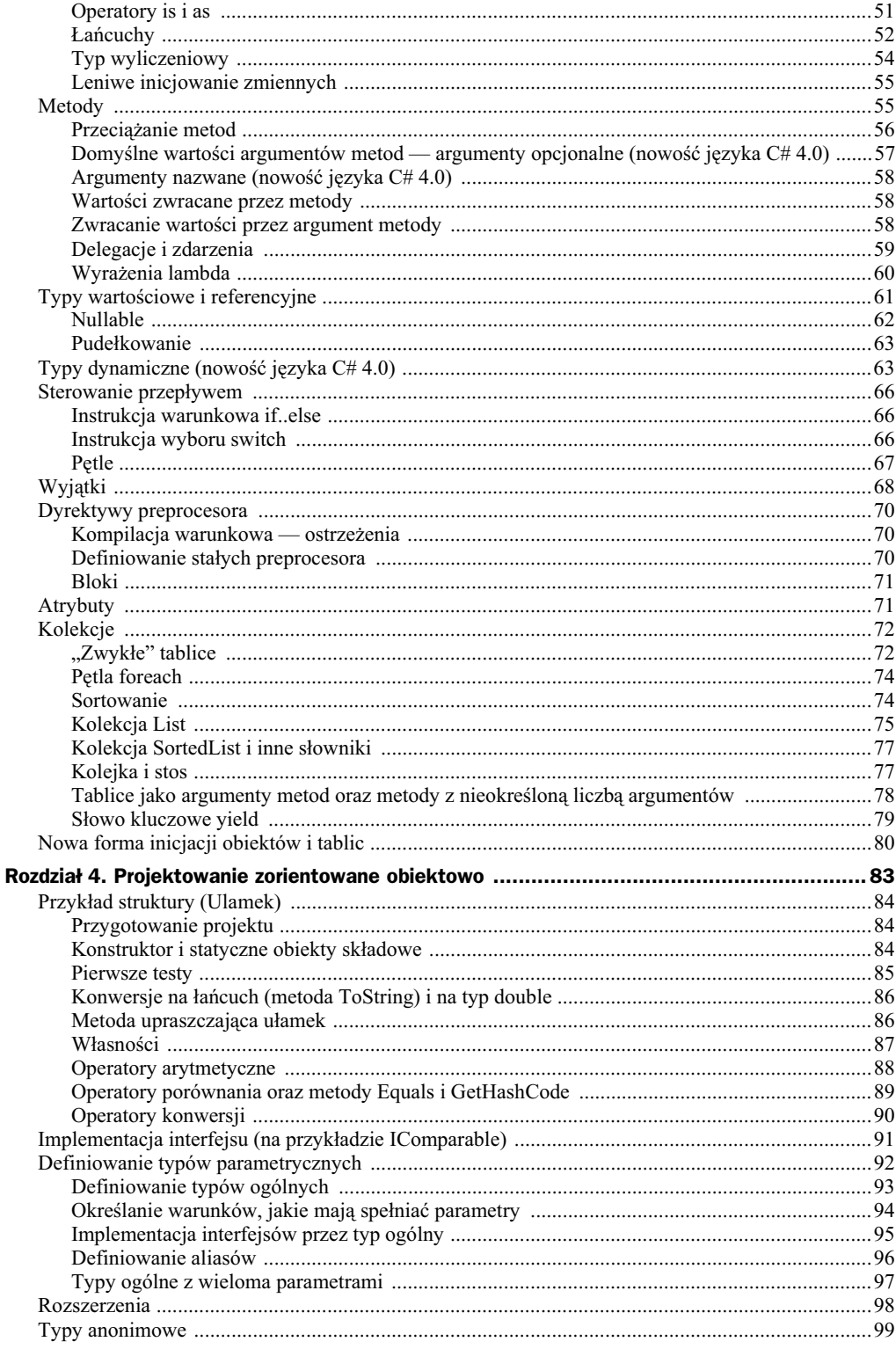

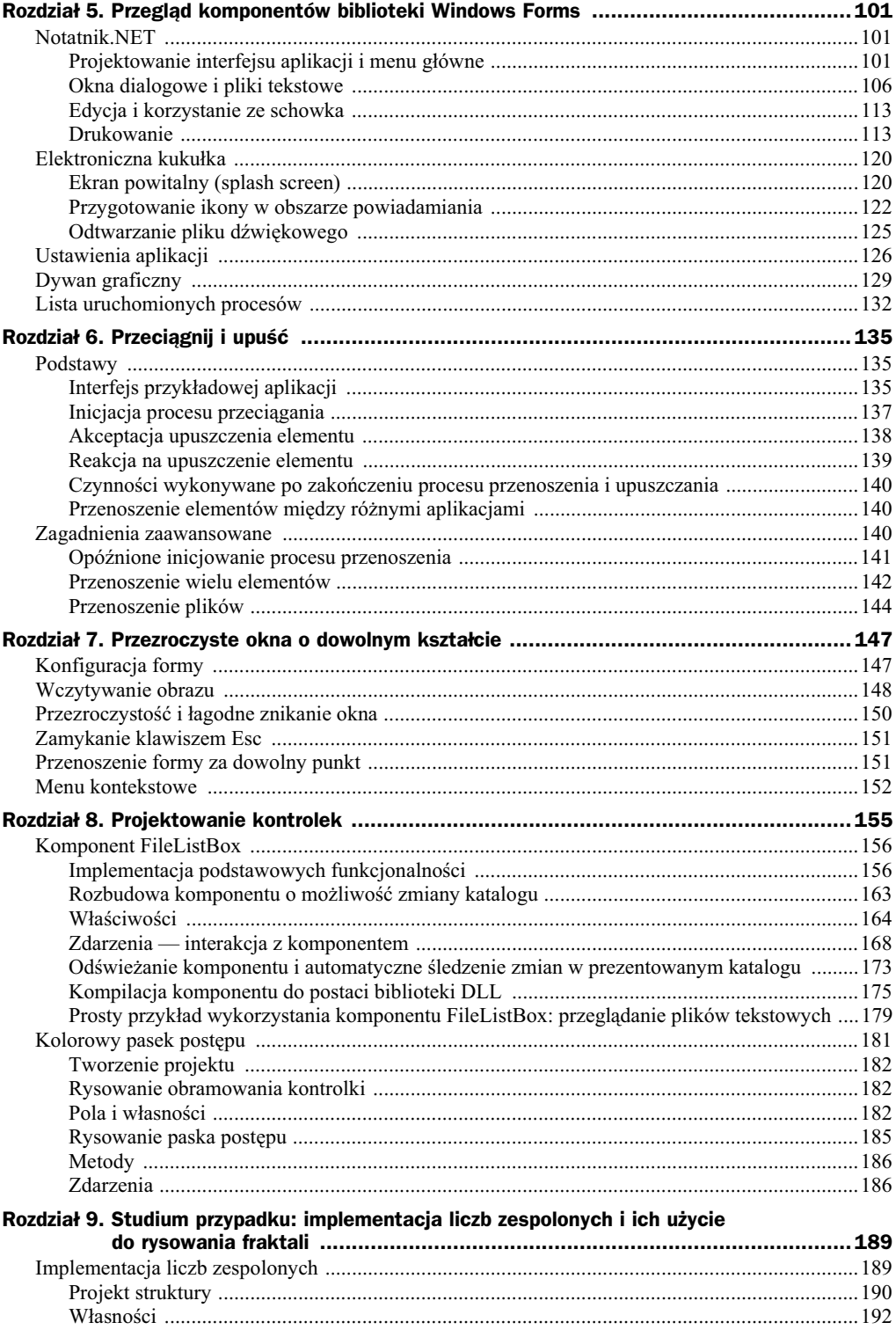

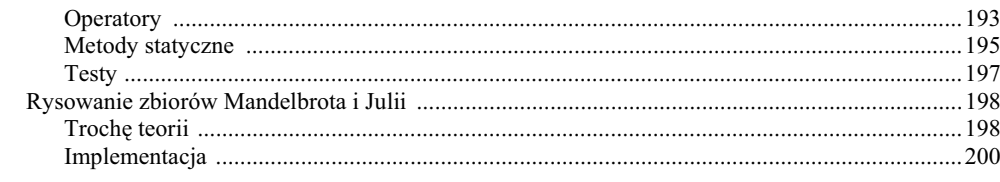

### 

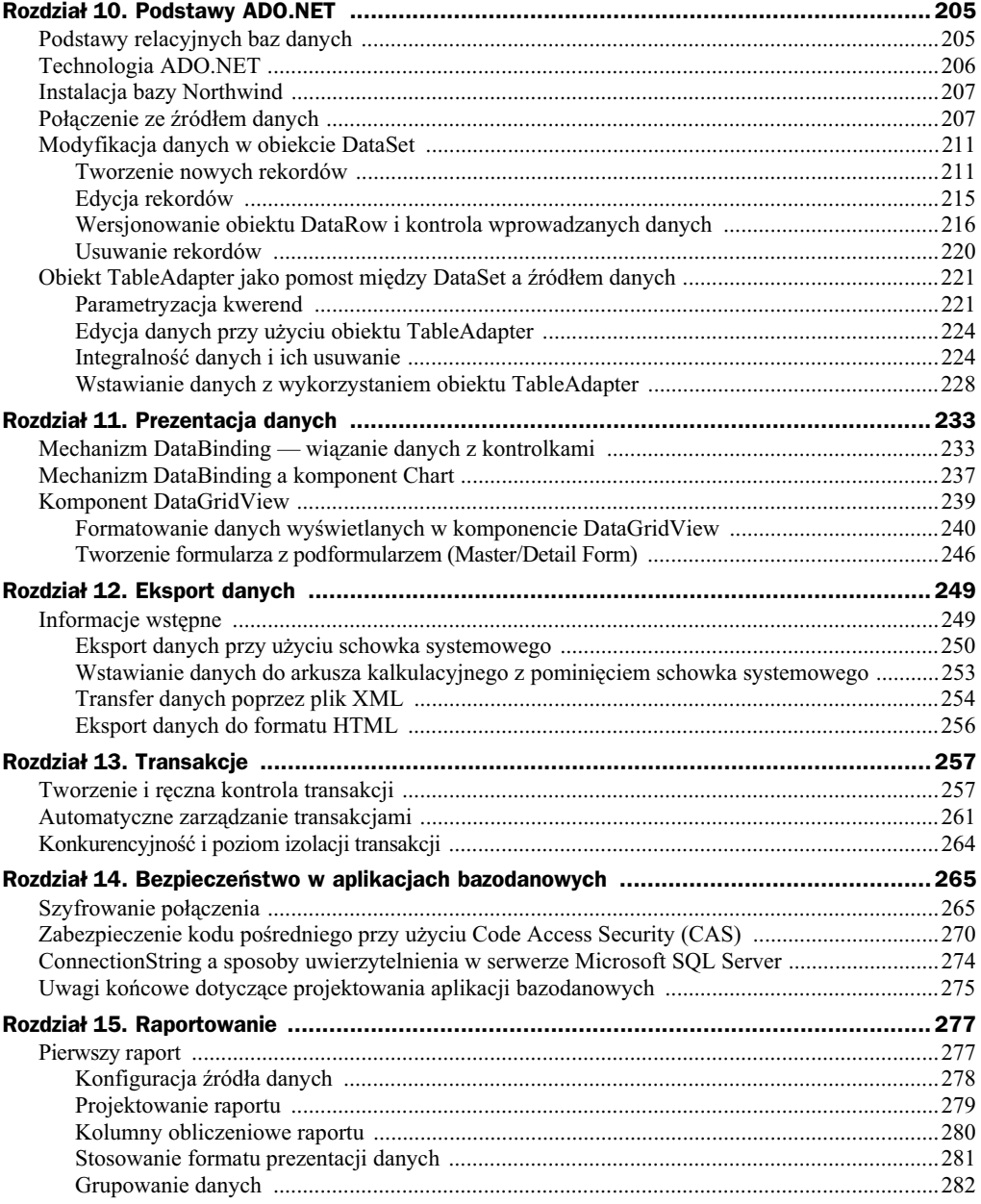

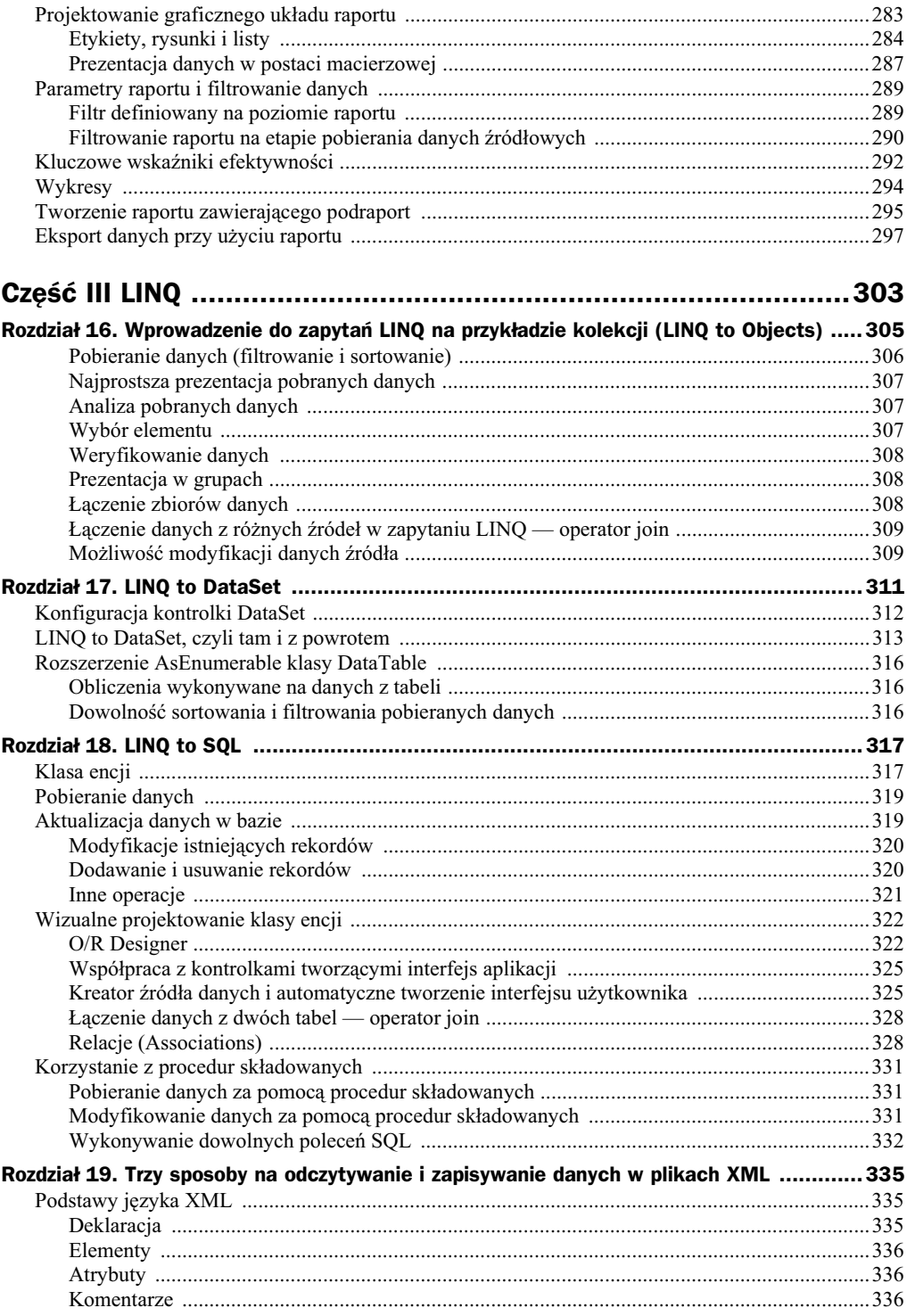

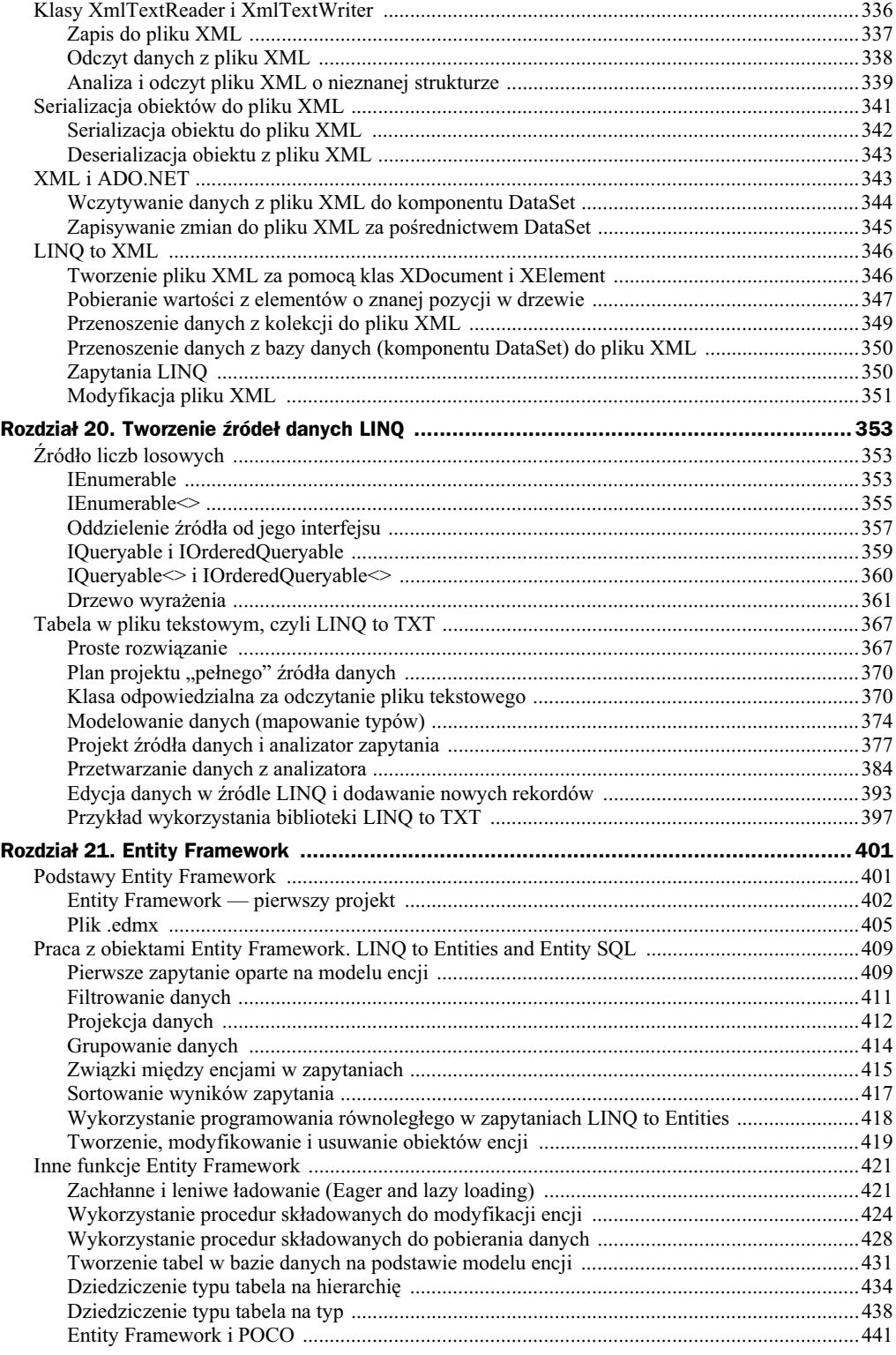

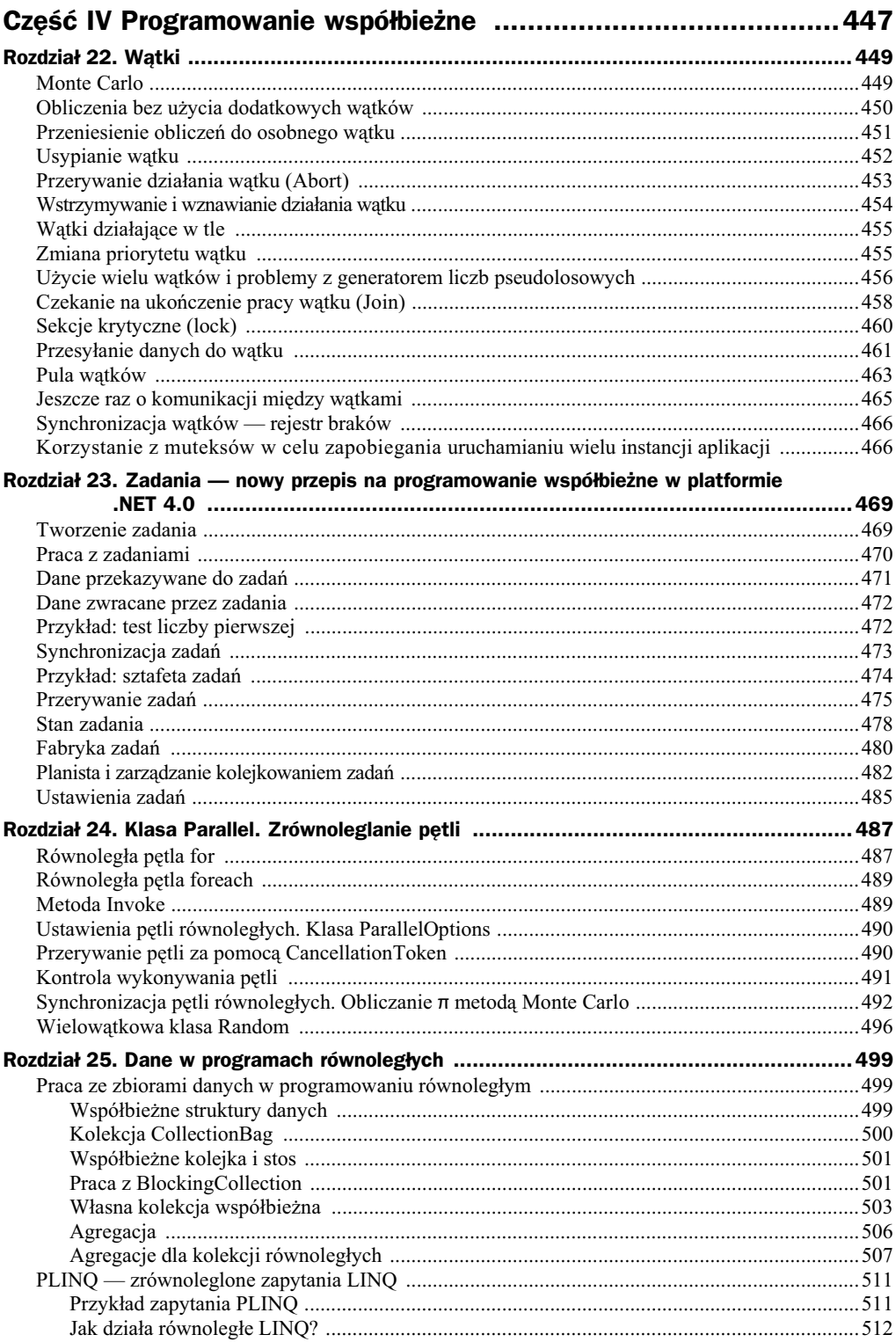

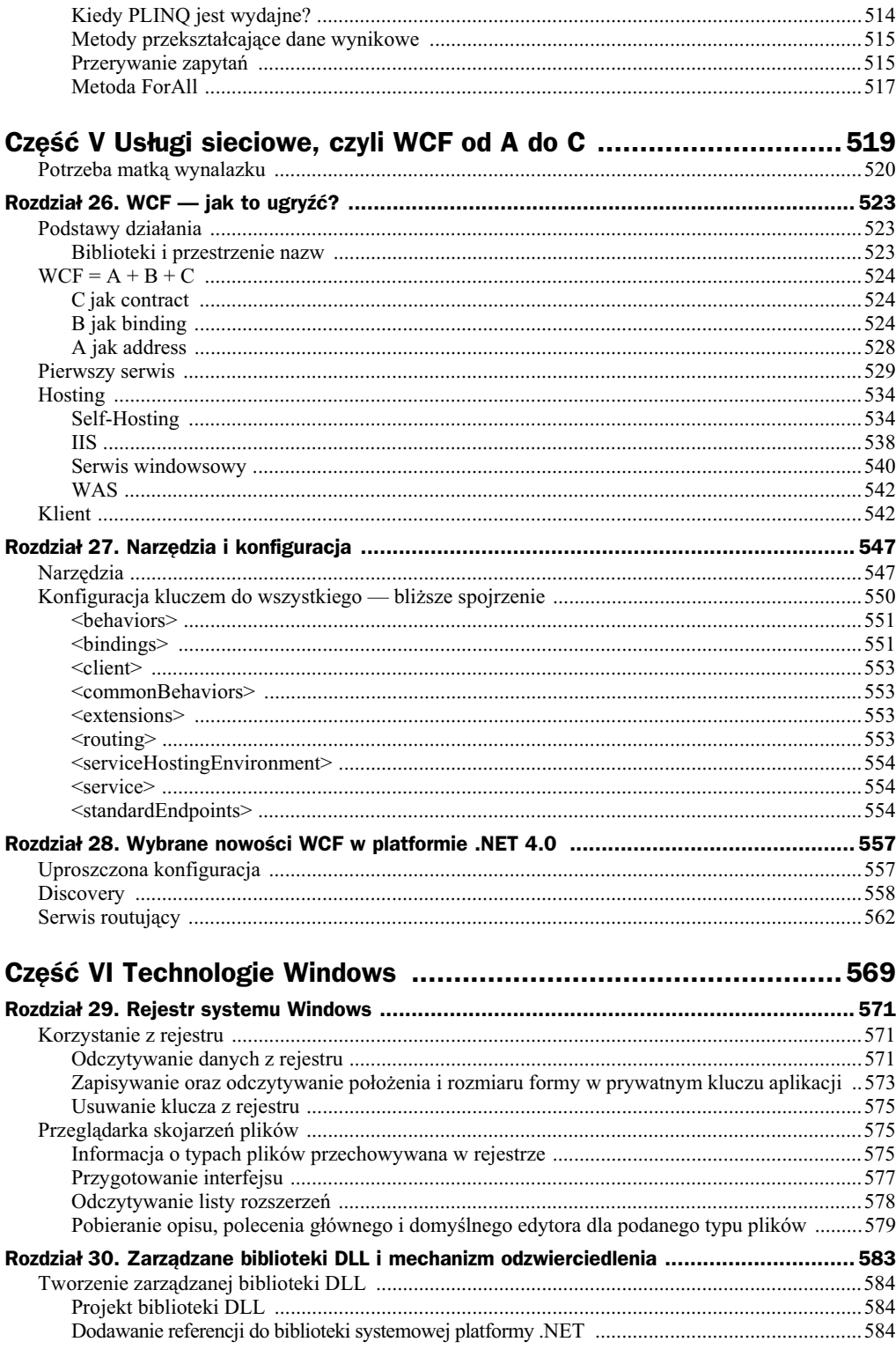

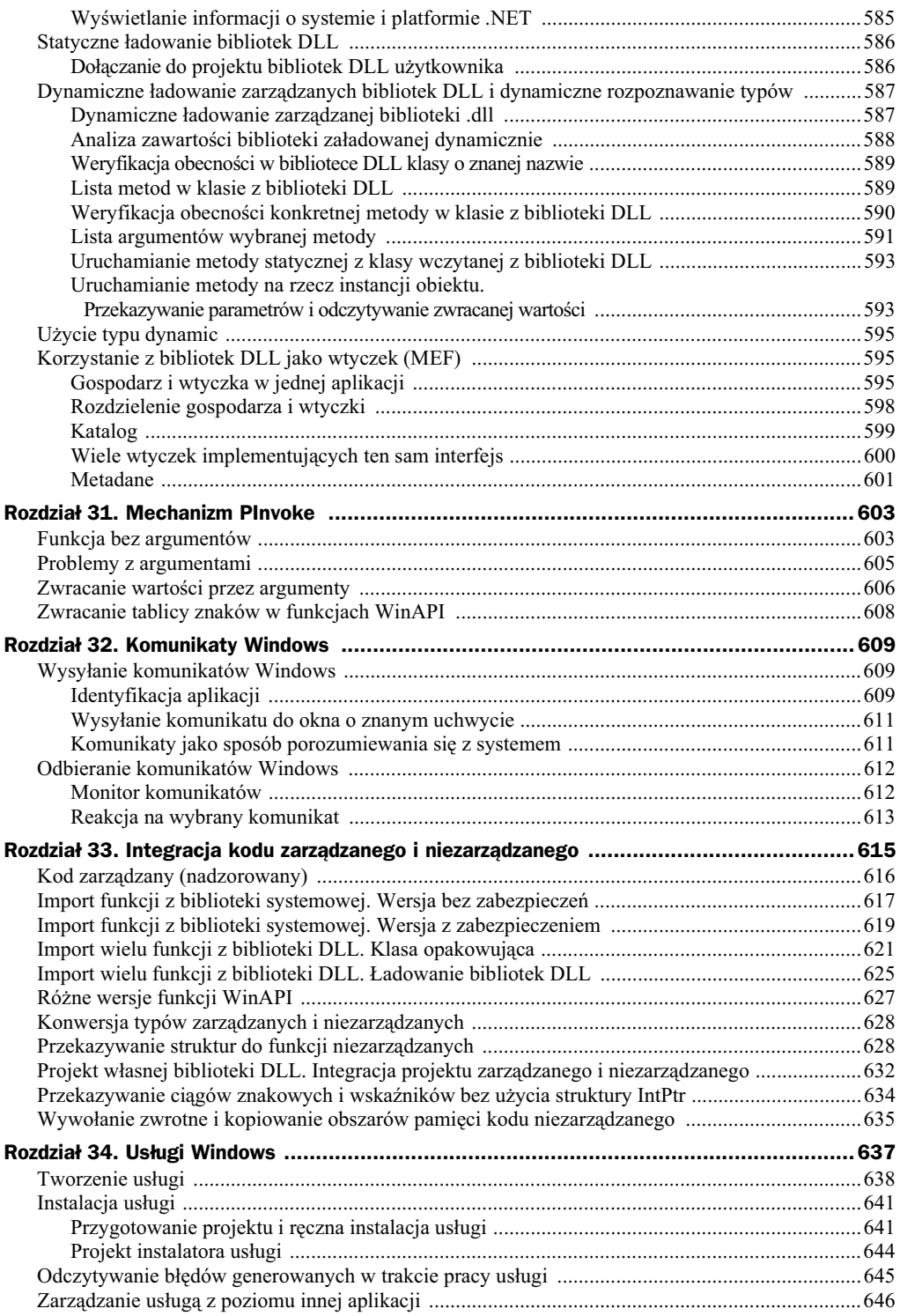

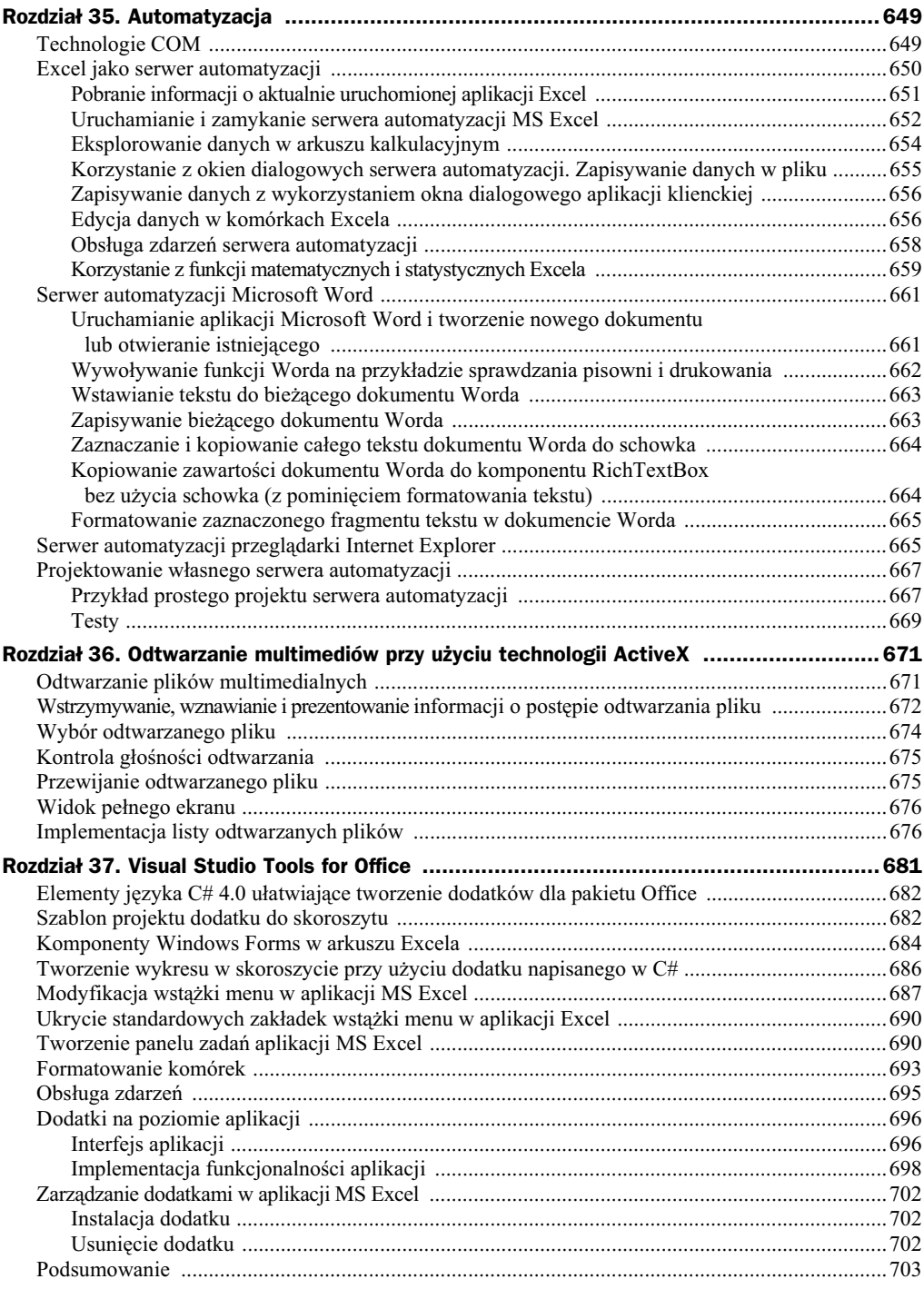

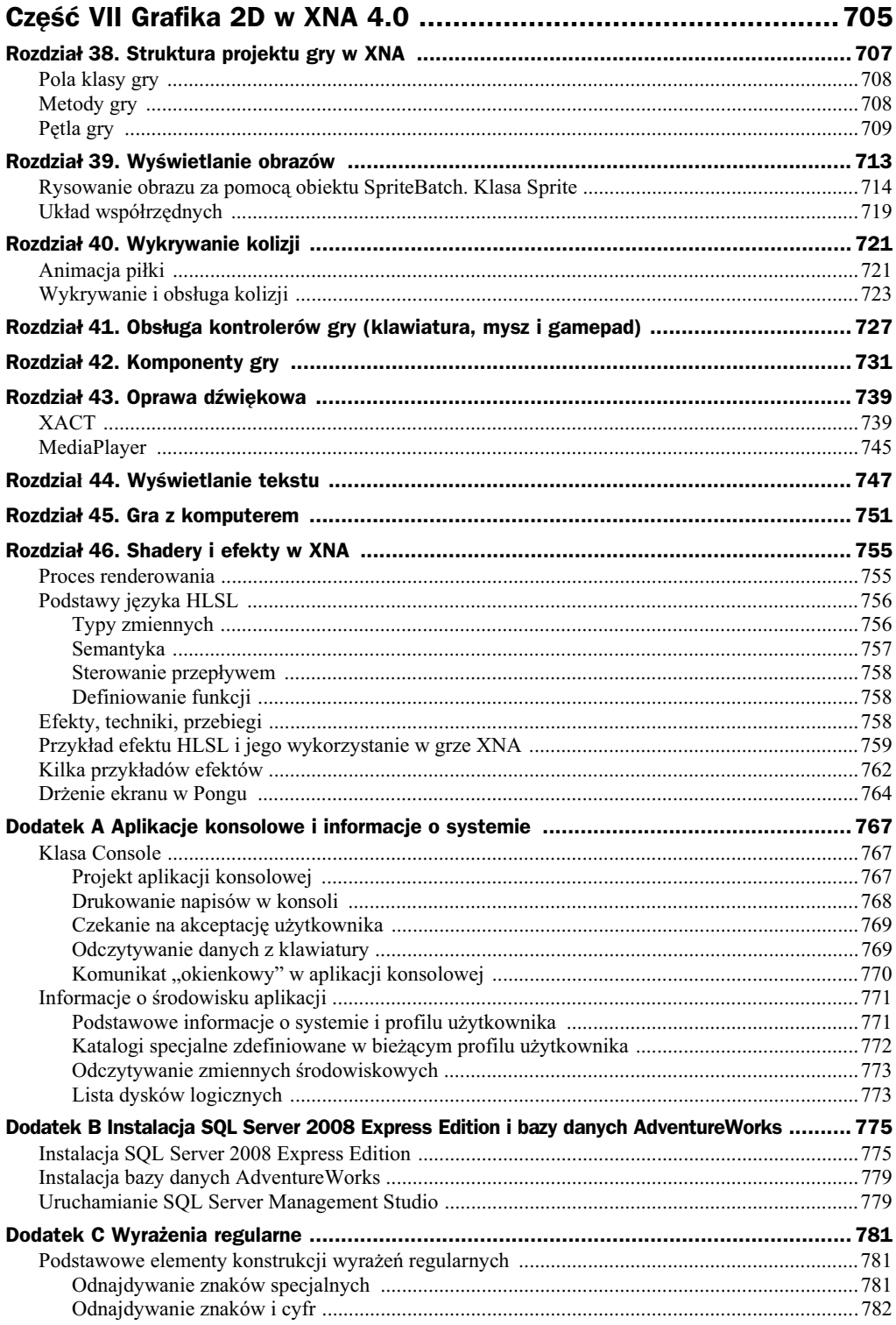

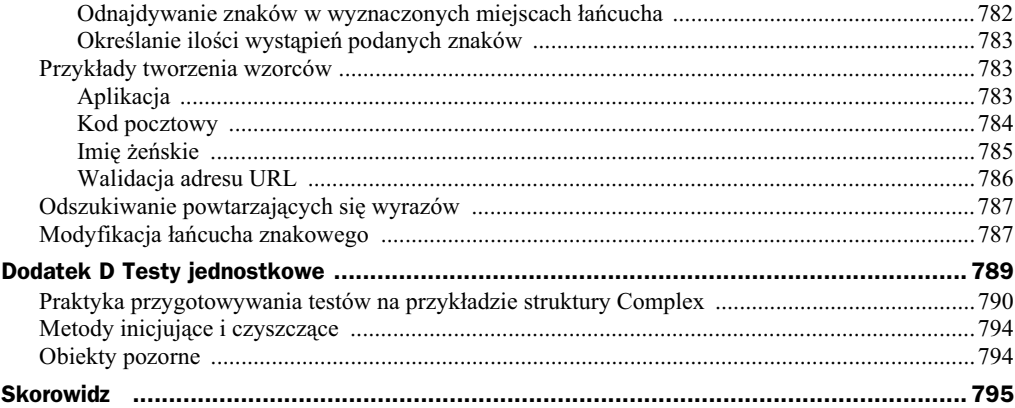

# <span id="page-14-0"></span>Rozdział 12 Eksport danych

*Dawid Borycki*

# Informacje wstępne

Często spotykanym elementem aplikacji bazodanowych jest możliwość eksportowania danych do pliku obsługiwanego przez zewnętrzną aplikację, np. w postaci arkusza kalkulacyjnego lub dokumentu przenonego (PDF). Najpopularniejszym programem do tworzenia arkuszy kalkulacyjnych jest Microsoft Excel, element pakietu Microsft Office. Naszą uwagę skupimy na rozszerzeniu możliwości aplikacji przygotowanej w poprzednim rozdziale o mo liwo eksportu danych do pliku w formacie Excel i plików stron WWW. Eksport do plików PDF omówimy w rozdziale 15., dotyczącym tworzenia raportów.

Transfer danych do plików \**xls* lub \**xlsx* można zrealizować na kilka różnych sposobów. Jednak najbardziej elastycznym sposobem jest wykorzystanie mechanizmu automatyzacji, który oprócz transferu danych umo liwia równie formatowanie wyeksportowanych danych. Automatyzacja pozwala na wysłanie danych do Excela na kilka różnych sposobów. Oto one.

- **1.** Wykorzystanie schowka systemowego. Jest to najprostszy sposób. Jednak czasochonny eksport dużej ilości danych może doprowadzić do sytuacji, w której dane znajdujące się w schowku mogą zostać zmodyfikowane przez inną aplikację. Jeśli bowiem użytkownik komputera korzysta jednocześnie z edytora tekstu i w momencie transferu danych do Excela umieści w schowku jakieś inne dane, zostaną one skopiowane do arkusza kalkulacyjnego. Scenariusz ten można porównać do działania aplikacji wielowątkowej, w której kilka wątków (Word, Excel) uzyskuje jednocześnie dostęp do współdzielonego zasobu (schowka). Brak synchronizacji wątków i ograniczenia dostępu do wspólnego zasobu może doprowadzić do niepożądanych skutków.
- 2. Przeniesienie pojedynczych komórek, które polega na wykorzystaniu obiektu Range, reprezentującego zakres komórek w arkuszu kalkulacyjnym. Ten sposób umo liwia wstawienie danych w dowolnym miejscu w arkuszu. Wykorzystanie tego podejścia jest zalecane przy eksporcie małych ilości danych, gdyż każdorazowe użycie obiektu Range skutkuje wysłaniem żądania do odpowiadającego mu interfejsu, co spowalnia transfer danych.
- 3. Eksport macierzy danych. Przenoszenie pojedynczych komórek można znacznie przyspieszyć przez wykorzystanie metody Range.get\_Resize, której zadaniem jest zaznaczenie docelowego zakresu komórek, w którym umieszczone zostaną eksportowane dane. Dzięki tej metodzie zmniejsza się ilość żądań do interfejsu Range.
- 4. Transfer danych za pomocą pliku tekstowego. W tym przypadku komórki tabeli są zapisywane do pliku tekstowego, a następnie importowane do arkusza kalkulacyjnego. Takie podejście wydaje się być najbardziej korzystne dla architektury klient-serwer w przypadku transferu dużej ilości informacji. Dane zostają wygenerowane po stronie serwera, a importowane przez klienta.

5. Eksport danych przy użyciu pliku XML (ang. *Extensible Markup Language*). Projektanci aplikacji Excel, począwszy od wersji 2002, udostępnili metody, które umożliwiają bezpośrednie otwarcie pliku XML. Gdy dane umieszczone są w obiekcie DataSet, ich eksport do pliku XML sprowadza się do użycia metody WriteXML. Tak wygenerowany plik może zostać otwarty w aplikacji Excel ręcznie lub z poziomu kodu.

W poniższych podrozdziałach zawarto przykłady implementacji możliwości nr 1, 3 i 5, gdyż to właśnie one wydają się najbardziej efektywne. Wszystkie poniższe projekty wymagają referencji do biblioteki zawierającej typ aplikacji Excel, w której umieszczone są informacje dotyczące obiektów, metod i interfejsów udostępnianych przez tę aplikację. W celu dodania referencji klikamy pozycję Add reference w menu Project, a nastpnie na zakadce COM odszukujemy wpis o nazwie *Microsoft Excel NN.N Object Library*, gdzie *NN.N* oznacza wersję zainstalowanego w systemie Excela (rysunek 12.1).

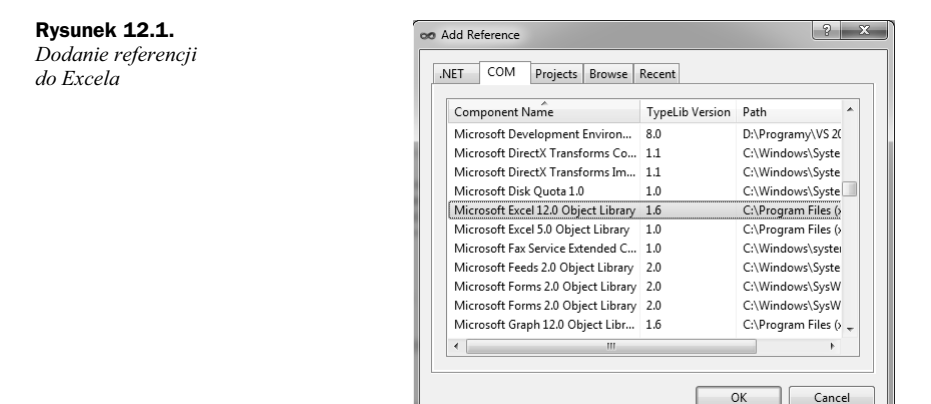

#### **Eksport danych przy użyciu schowka systemowego**

W tym punkcie wykorzystamy schowek systemowy jako medium transmisji danych na potrzeby eksportu informacji z komponentu DataGridView do arkusza kalkulacyjnego. W tym celu należy wykonać następujące czynności:

- 1. Uzupełnij interfejs użytkownika aplikacji rozwijanej w poprzednim rozdziale o przycisk oraz komponent OpenFileDialog.
- **2.** Własność Filter kontrolki OpenFileDialog zmień na:

Arkusze kalkulacyjne|\*.xls;\*.xlsx

We własności FileName umieść wpis Arkusz1.

3. W pliku *Form1.cs* umieść polecenie importujące przestrzeń nazw związaną z aplikacją Excel:

using Excel = Microsoft.Office.Interop.Excel;

4. Klasę Form1 uzupełnij o następujące pola:

Excel.Application xlApp;

**5.** Otwarcie pliku arkusza kalkulacyjnego, do którego eksportujesz dane, realizuje metoda z listingu 12.1; jej definicję umieść w klasie Form1.

**Listing 12.1.** *Otwarcie pliku docelowego*

```
bool otworzPlikExcela(out Excel.Workbook wb, string sciezka = null)
{
    // Jeśli Excel został wcześniej uruchomiony,
    // to 'podlączamy' się do uruchomionej instancji.
    // W przeciwnym wypadku tworzymy nową instancję.
     try
\{ xlApp = (Excel.Application)System.Runtime.InteropServices
```

```
 .Marshal.GetActiveObject("Excel.Application");
          }
          catch (Exception ex)
          {
                    xlApp = new Microsoft.Office.Interop.Excel.Application();
           }
         wb = null:
          if (sciezka != null)
          {
                    try
                    {
                             wb = xlApp.Workbooks.Open(sciezka);
 }
                    catch (Exception ex)
                    {
                              try
\left\{ \begin{array}{ccc} 0 & 0 & 0 \\ 0 & 0 & 0 \\ 0 & 0 & 0 \\ 0 & 0 & 0 \\ 0 & 0 & 0 \\ 0 & 0 & 0 \\ 0 & 0 & 0 \\ 0 & 0 & 0 \\ 0 & 0 & 0 \\ 0 & 0 & 0 \\ 0 & 0 & 0 \\ 0 & 0 & 0 \\ 0 & 0 & 0 \\ 0 & 0 & 0 & 0 \\ 0 & 0 & 0 & 0 \\ 0 & 0 & 0 & 0 \\ 0 & 0 & 0 & 0 \\ 0 & 0 & 0 & 0 & 0 \\ 0 & 0 & 0 & 0 & 0 \\ 0 & 0 & 0 & 0 & 0 wb = (Excel.Workbook)System.Runtime.InteropServices
                                                  .Marshal.BindToMoniker(sciezka);
 }
                              catch (Exception ex1)
\left\{ \begin{array}{ccc} 0 & 0 & 0 \\ 0 & 0 & 0 \\ 0 & 0 & 0 \\ 0 & 0 & 0 \\ 0 & 0 & 0 \\ 0 & 0 & 0 \\ 0 & 0 & 0 \\ 0 & 0 & 0 \\ 0 & 0 & 0 \\ 0 & 0 & 0 \\ 0 & 0 & 0 \\ 0 & 0 & 0 \\ 0 & 0 & 0 \\ 0 & 0 & 0 & 0 \\ 0 & 0 & 0 & 0 \\ 0 & 0 & 0 & 0 \\ 0 & 0 & 0 & 0 \\ 0 & 0 & 0 & 0 & 0 \\ 0 & 0 & 0 & 0 & 0 \\ 0 & 0 & 0 & 0 & 0 return false;
 }
 }
          }
          return true;
}
```
6. Domyślną metodę zdarzeniową przycisku zdefiniuj według wzoru przedstawionego na listingu 12.2.

Listing 12.2. Transfer danych do arkusza kalkulacyjnego przy użyciu schowka

```
private void button1 Click(object sender, EventArgs e)
{
     if (openFileDialog1.ShowDialog() != System.Windows.Forms.DialogResult.OK)
     {
MessageBox.Show("Wybierz poprawną ścieżkę do eksportu danych");
         return;
     }
     else if (!openFileDialog1.CheckFileExists)
     {
         MessageBox.Show("Podany plik " + openFileDialog1.FileName
            + " nie istnieje");
         return;
     }
     Excel.Workbook wb = null;
     if (!otworzPlikExcela(openFileDialog1.FileName, out wb))
     {
         MessageBox.Show("Próba otwarcia pliku:\n" +
             openFileDialog1.FileName +
            "\nNie powiodła się", "Formularz");
     }
     // Przygotowanie eksportowanych danych
     string daneDoWstawienia = "";
     foreach (DataGridViewRow wiersz in dataGridView1.Rows)
     {
         foreach (DataGridViewCell komorka in wiersz.Cells)
             daneDoWstawienia += komorka.Value + "\t";
         daneDoWstawienia += '\n';
     }
```

```
 // Kopiowanie danych do schowka
    Clipboard.SetDataObject(daneDoWstawienia);
     // Pobranie pierwszego arkusza
    Excel.Worksheet ws = (Excel.Worksheet)wb.Worksheets.get_Item(1);
    // Wklejanie zawartoci schowka rozpoczynamy od komórki A1
   Excel.Range adres = ws.get Range("A1");
    ws.Paste(adres, daneDoWstawienia);
 // Zapis pliku i zako-
czenie poczenia z Excelem
    wb.Save();
    xlApp.Quit();
    System.Runtime.InteropServices.Marshal.ReleaseComObject(xlApp);
   MessageBox.Show("Pomyślnie wyeksportowano dane do pliku:\n"
         + openFileDialog1.FileName,
         "Formularz");
```
Warto zwrócić uwagę na kilka elementów powyższego rozwiązania, a przede wszystkim na metodę otworzPlikExcela, której definicję przedstawiłem na listingu 12.1. W pierwszym kroku metoda ta dokonuje sprawdzenia, czy aplikacja Excel została już uruchomiona; wykorzystuje do tego celu funkcję GetActiveObject obiektu Marshal. Ten ostatni dostarcza szereg metod umożliwiających przeprowadzanie różnego rodzaju operacji między obiektami kodu zarządzanego i niezarządzanego. Kodem zarządzanym jest kod uruchamiany pod kontrolą środowiska uruchomieniowego CLR (ang. *Common Language Runtime*), czyli kod pośredni (ang. *Microsoft Intermediate Language — MSIL*), do którego kompilowane są wszystkie aplikacje pisane dla platformy .NET. W przypadku mechanizmu automatyzacji napotykamy bowiem na konieczność wywołania z poziomu kodu zarządzanego metod eksponowanych przez niezarządzane komponenty COM. W takich sytuacjach niezbędne staje się alokowanie i kopiowanie niezarządzanej pamięci, konwersja typów niezarządzanych do zarządzanych (i *vice versa*) oraz odwoływanie się do szerokiego spektrum metod udostępnianych przez obiekty niezarządzane.

Wróćmy jednak do meritum sprawy. Przedstawię teraz zasadę działania metody GetActiveObject. Funkcja ta przeszukuje systemową tablicę ROT (ang. *Running Object Table*) w celu odnalezienia obiektu podanego jako argument funkcji GetActiveObject. Zadaniem tej tablicy jest ledzenie wszystkich uruchomionych obiektów, dzięki czemu zamiast uruchamiać kolejne instancje aplikacji, możemy "podłączyć się" do już uruchomionej instancji wybranego obiektu.

Funkcja otwórzPlikExcela tworzy nowy obiekt typu Excel.Application, gdy na podstawie danych zawartych w tablicy ROT stwierdzono brak uruchomionej instancji Excela. Funkcja GetActiveObject zgłasza wówczas wyjątek. Z tego powodu wywołanie tej funkcji zostało opatrzone blokiem try, catch, gdzie w części catch dokonujemy utworzenia nowego obiektu Excel. Application, zamiast wyświetlenia komunikatu o błędzie.

W kolejnym kroku dokonujemy próby otwarcia pliku wskazanego w argumencie nazwaPliku. Służy do tego metoda Workbooks.Open obiektu Excel.Application. Jeśli w trakcie próby otwarcia pliku okaże się, że został on wcześniej otwarty, wykonanie metody nie powiedzie się. Przechwytując zgłoszony wyjątek, funkcja otwórzPlikExcela **próbuje "podłączyć się" do wskazanego pliku; wykorzystuje do tego celu metodę** BindTo -Moniker obiektu Marshal. Ta ostatnia zwraca referencj do interfejsu identyfikowanego przez jej parametr o nazwie MonikerName (przezwisko) określający typ obiektu, do którego chcemy się podłączyć. Skoroszyt programu Excel zawiera wiele obiektów. Dlatego te w celu poinformowania metody BindToMoniker, który z elementów składowych chcemy wykorzystać, należy użyć rzutowania.

W tym momencie warto zwrócić uwagę na pewien nowy aspekt języka C# w wersji 4.0, wykorzystany w metodzie otworzPlikExcela. Chodzi o omówione już w rozdziale 3. parametry opcjonalne, dobrze znane programistom C++, które ułatwiają przeciążanie metod. Przyczyną wykorzystania tych parametrów jest fakt, że niektóre funkcje tylko nieznacznie różnią się między sobą. Więc zamiast powielać kod, pisząc kolejne funkcje, lepiej wykorzystać istniejącą procedurę, której działanie można zmodyfikować za pomocą domyślnych wartości nadanych parametrom opcjonalnym. Przykładem może być funkcja otworzPlikExcela;

}

w funkcji tej parametrem opcjonalnym jest argument ścieżka, którego wartością domyślną jest null (listing 12.1). Taka konstrukcja funkcji pozwala na jej późniejsze wykorzystanie w celu podłączenia się do aplikacji Excel, bez konieczności przekazywania argumentu ścieżka, co zostanie zastosowane w następnym projekcie.

Gdyby nie parametry opcjonalne (a z taką sytuacją spotykamy się w poprzednich wersjach języka C#), wywołanie funkcji Workbooks. Open wymagałoby przekazania (w miejscu parametrów opcjonalnych) specjalnego typu System.Type.Missing, tj.:

```
object missing = System.Type.Missing;
xlApp.Workbooks.Open(sciezka, missing, missing, missing, missing, missing, missing,
    missing, missing, missing, missing, missing, missing, missing, missing);
```
Wrómy teraz do technologii ADO.NET i komponentu DataGridView, który zawiera dane do eksportu. W celu ich wyłuskania funkcja z listingu 12.2 wykonuje iterację po wszystkich komórkach obiektu DataGridView, a zawarte w nich informacje kopiuje do łańcucha znakowego. Obiekt ten, za pomocą funkcji Clipboard. SetDataObject, zostaje wstawiony do schowka systemowego, po to by za chwilę został wklejony do docelowego arkusza kalkulacyjnego.

W przykładzie przedstawionym na listingach 12.1 i 12.2 eksportowane dane nie zawierają wiersza nagłówka. Można go jednak łatwo utworzyć przy użyciu następujących poleceń:

```
string wierszNaglowka = "";
for (int i = 0; i < dataGridView1.ColumnCount; i++) wierszNaglowka += dataGridView1.Columns[i].Name + "\t";
wierszNaglowka += "\n";
```
Po czym w parametrze metody Clipboard. SetDataObject należy umieścić obiekt będący konkatenacją łańcuchów wierszNaglowka i daneDoWstawienia, a mianowicie:

```
Clipboard.SetDataObject(wierszNaglowka + daneDoWstawienia);
```
Warunkiem poprawnego wykonania się kodu przedstawionego na listingach 12.1 i 12.2 jest wcześniejsze utworzenie pliku z arkuszem kalkulacyjnym, do którego eksportujemy dane. W nastpnym projekcie dane zawarte w komponencie <code>DataGridView</code> zostaną wyeksportowane do nowego pliku.

#### **Wstawianie danych do arkusza kalkulacyjnego z pominięciem schowka systemowego**

Wykorzystanie schowka systemowego do eksportu danych powoduje niedogodnoci, o których pisaem we wstępie do tego rozdziału. Jednak w Excelu udostępniono obiekt typu Range, który umożliwia bezpośrednią modyfikację zawartości odpowiednich komórek. Do tego celu wystarczy zmienić jego własność Value na zadaną wartość. Prześledzimy to w kolejnym przykładzie:

- **1.** Na formularzu aplikacji umieść kolejny przycisk.
- 2. W klasie Form1 utwórz pole typu string, przechowujące nazwę docelowego arkusza kalkulacyjnego, tj.:

```
string nazwaPliku = "dane.xlsx";
```
**3.** Na podstawie metody otworzPlikExcela, napisanej w poprzednim podrozdziale, w klasie Form1 umieść metodę podlaczDoExcela, zdefiniowaną w listingu 12.3.

Listing 12.3. "Podłączenie" do uruchomionej instancji aplikacji Excel

```
bool podlaczDoExcela()
{
   Excel Workbook wb = null return otworzPlikExcela(out wb);
}
```
4. W ostatnim kroku utwórz domyślną metodę zdarzeniową do przycisku i umieść w niej polecenia z listingu 12.4.

**Listing 12.4.** *Eksport danych z komponentu DataGridView do nowego pliku w formacie Excela*

```
private void button2_Click(object sender, EventArgs e)
{
     if (folderBrowserDialog1.ShowDialog() != System.Windows.Forms.DialogResult.OK)
     {
MessageBox.Show("Wybierz poprawną ścieżkę do eksportu danych");
         return;
     }
     if (!podlaczDoExcela())
     {
        MessageBox.Show("Próba eksportu danych nie powiodła się", "Formularz");
         return;
     }
     xlApp.Workbooks.Add();
    Excel.Workbook wb = xlApp.Workbooks.get Item(1);
     Excel.Worksheet ws = wb.Worksheets.get_Item(1);
     // Tablica zawierajca dane do przeniesienia, w której
     // dodatkowy wiersz przeznaczono na nagówek tabeli
     object[,] daneDoWstawienia =
         new Object[dataGridView1.RowCount + 1, dataGridView1.ColumnCount];
    for(int i = 0; i < dataGridView1. RowCount; i++)for (int j = 0; j < dataGridView1.ColumnCount; j++) {
            if(i == 0) daneDoWstawienia[i, j] = dataGridView1.Columns[j].Name;
             else
                 daneDoWstawienia[i, j] = dataGridView1.Rows[i - 1].Cells[j].Value;
 }
     Excel.Range adres = ws.get_Range("A1");
     // Dopasowanie docelowego zakresu komórek do rozmiarów tablicy daneDoWstawienia
    adres = adres.get Resize(dataGridView1.RowCount + 1, dataGridView1.ColumnCount);
     adres.Value = daneDoWstawienia;
     string sciezka = folderBrowserDialog1.SelectedPath;
     if (sciezka.EndsWith("\\"))
         sciezka += nazwaPliku;
     else
         sciezka += "\\" + nazwaPliku;
     wb.SaveAs(sciezka);
     wb.Close();
     xlApp.Quit();
    System.Runtime.InteropServices.Marshal.ReleaseComObject(xlApp);
    MessageBox.Show("Pomyślnie wyeksportowano dane do pliku:\n"
         + sciezka, "Formularz");
}
```
#### **Transfer danych poprzez plik XML**

Język XML pozwala zapisać do pliku tekstowego dane w hierarchicznej strukturze. Pliki sformatowane przy jego użyciu są łatwe do zinterpretowania i przenaszalne na różne systemy, dlatego język ten cieszy się dużym zainteresowaniem programistów. Z tego powodu również i Excel<sup>1</sup> udostępnia możliwość odczytu i zapisu plików zapisanych w tym formacie. Wykorzystamy to w tym rozdziale do eksportu danych z obiektu DataSet. W tym celu interfejs użytkownika projektowanej aplikacji uzupełniamy o kolejny przycisk. Klikając nań dwukrotnie, utworzymy jego domyślną metodę zdarzeniową, w której umieścimy polecenia z listingu 12.5.

-

 $1$  Od wersji 2002.

#### **Listing 12.5.** *Transfer danych do Excela przy użyciu pliku XML*

```
private void button3_Click(object sender, EventArgs e)
{
     if (folderBrowserDialog1.ShowDialog() != System.Windows.Forms.DialogResult.OK)
     {
MessageBox.Show("Wybierz poprawną ścieżkę do eksportu danych");
         return;
     }
     if (!podlaczDoExcela())
     {
        MessageBox.Show("Próba eksportu danych nie powiodła się", "Formularz");
         return;
     }
     // Tworzenie tymczasowego pliku XML
     string plikTymczasowy = "temp.xml";
     System.IO.FileStream fs =
         new System.IO.FileStream(plikTymczasowy, System.IO.FileMode.Create);
     // Zapis pierwszej tabeli do tymczasowego pliku XML
     dataSet.Tables[0].WriteXml(fs);
     fs.Close();
     // Wyczenie wywietlania komunikatów Excela i otwarcie pliku XML
     object missing = System.Type.Missing;
     xlApp.DisplayAlerts = false;
     Excel.Workbook wb =
         xlApp.Workbooks.OpenXML(System.IO.Path.GetFullPath(plikTymczasowy),
         missing, Excel.XlXmlLoadOption.xlXmlLoadImportToList);
     // Zapis pliku w formacie Excela
     string sciezka = folderBrowserDialog1.SelectedPath;
     if(sciezka.EndsWith("\\"))
         sciezka += nazwaPliku;
     else
         sciezka += "\\" + nazwaPliku;
     wb.SaveAs(sciezka);
     wb.Close();
    xlAnn 0uit()\cdot System.Runtime.InteropServices.Marshal.ReleaseComObject(xlApp);
     // Usunicie pliku tymczasowego
     System.IO.File.Delete(plikTymczasowy);
    MessageBox.Show("Pomyślnie wyeksportowano dane do pliku: " +
         sciezka, "Formularz");
}
```
Działanie powyższej funkcji opiera się na wykorzystaniu metody WriteXML obiektu DataSet, umożliwiającej utworzenie pliku XML na podstawie danych, zawartych w lokalnym repozytorium reprezentowanym przez DataSet. Funkcja ta została użyta do zapisu pierwszej tabeli w obiekcie DataSet, tj. tabeli Customers w postaci pliku XML.

Kolejnym istotnym zagadnieniem wymagającym wyjaśnienia jest funkcja Workbooks. OpenXML. Jej pierwszy parametr określa ścieżkę otwieranego pliku XML, drugi jest pomijany w trakcie automatyzacji Excela, można go używać tylko z poziomu makr.

Ostatni i najbardziej istotny argument określa sposób otwarcia pliku XML. Dostępne możliwe sposoby otwarcia pliku XML zawarto w typie wyliczeniowym X1XmlLoad0ption, w którym znajdują się następujące stałe:

- **1.** xlXmlLoadImportToList wskazuje, by Excel zaimportował zawartość pliku XML jako tabele danych. Ten sposób wydaje się najkorzystniejszy w przypadku eksportu danych z aplikacji bazodanowej.
- **2.** x1XmlLoadMapXml wyświetla schemat danych zwartych w pliku XML na pasku zadań programu Excel. Użytkownik może następnie otworzyć plik Excela i zdecydować, które kolumny tabeli danych mają być widoczne w arkuszu kalkulacyjnym.
- 3. x1XmlLoadOpenXml otwiera plik XML, korzystając ze specjalnego algorytmu wyrównywania danych (ang. *flattening algorithm*). Excel dostosowuje w ten sposób zawartość pliku XML do struktury dwuwymiarowego arkusza kalkulacyjnego, złożonego z kolumn i wierszy. Wyrównywanie to jest wymagane, gdyż struktura plików XML może mieć więcej niż dwa wymiary.
- 4. x1Xm1LoadPromptUser pozwala użytkownikowi wybrać jedną z powyższych opcji.

W naszym przykładzie korzystamy z pierwszej opcji, ponieważ tabela danych ma strukturę dwuwymiarową, identyczną ze strukturą arkusza kalkulacyjnego. Dane zawarte w pliku XML wygenerowanym przy użyciu metody DataSet. WriteXML Excel może poprawnie zaimportować do arkusza kalkulacyjnego.

W celu zablokowania komunikatów wyświetlanych przez aplikację Excel własność DisplayAlerts ustawiamy na false. Pozwala to na pozbycie się komunikatów dotyczących potwierdzenia nadpisania istniejącego pliku. Gdybyśmy jednak chcieli zachować poprzedni plik z wyeksportowanymi danymi, należałoby sprawdzić, czy plik *dane.xlsx* istnieje w podanej lokalizacji i zapisać go pod zmienioną nazwą. Można tego dokonać w następujący sposób:

```
 if (System.IO.File.Exists(sciezka))
     sciezka = sciezka.Replace(".xlsx", DateTime.Now.Second.ToString() + ".xlsx");
```
#### **Eksport danych do formatu HTML**

Ciekawym elementem metody Workbook . SaveAs jest możliwość zapisania pliku w różnych formatach. Pozwala to na stosunkowo prosty eksport danych do plików obsługiwanych przez zewnętrzne aplikacje. Omawiany przykad polega na zmodyfikowaniu poprzedniego projektu w taki sposób, aby eksportowane dane zostay zapisane w pliku .html. W tym celu wystarczy w metodzie SaveAs wskazać format pliku docelowego. Jeśli plikiem docelowym ma być jednoplikowa strona WWW, wywołanie metody SaveAs przyjmie następującą postać:

wb.SaveAs(sciezka, Excel.XlFileFormat.xlHtml);

Ostateczny wygląd aplikacji oraz przykładowy wynik jej działania przedstawiam na rysunku 12.2.

|                                                |         | Narzedzia główne                         | Wstawianie                                                                                              | Układ strony                 |          | Formuly                                | Dane<br>Recenzia                             | Widok                  |                                  | Deweloper                   |                                                                      |                                           |                 |                                             |                            | Ŵ.<br>$\sigma$<br>$\sim$                      |  |
|------------------------------------------------|---------|------------------------------------------|----------------------------------------------------------------------------------------------------|------------------------------|----------|----------------------------------------|----------------------------------------------|------------------------|----------------------------------|-----------------------------|----------------------------------------------------------------------|-------------------------------------------|-----------------|---------------------------------------------|----------------------------|-----------------------------------------------|--|
| <b>Willes</b>                                  |         | $B$ $I$                                  | Czcionka tekstu - 11 - $A^*$ A<br>$\underline{u}$ . $\underline{u}$ . $\underline{v}$ . $\underline{A}$ |                              |          | $\mathfrak{B}_{\mathfrak{p}^*}$<br>课 课 | Zawijai tekst<br>Had Scal i wyśrodkuj +      | Ogólne<br>$S - \% 000$ | $\frac{47}{102}$ $\frac{70}{40}$ |                             | 鬫<br>Formatowanie<br>Formatur<br>warunkowe - jako tabele - komôrki - | Style                                     | $+100$<br>Wstaw | F<br>Ð<br>Usun Format                       | $\frac{\Sigma}{\Xi}$<br>v. | a.<br>Sortuj i Znajdži<br>filtruj - zaznacz - |  |
| Schowrk <sup>7</sup><br>Crrionka<br>Wyrównanie |         |                                          |                                                                                                    |                              |          |                                        |                                              | 51                     | $F_{24}$<br>licrba.              |                             | Style                                                                |                                           |                 | Komörki                                     | Edytja                     |                                               |  |
|                                                | A1      |                                          | $+65$                                                                                                   | f« OrderID                   |          |                                        |                                              |                        |                                  |                             |                                                                      |                                           |                 |                                             |                            |                                               |  |
|                                                | A       | B.                                       | C                                                                                                    | D                            |          | Ε                                      | F                                            | G                      | н                                |                             |                                                                      | u.                                        |                 | К                                           |                            | M                                             |  |
|                                                | OrderID |                                          | Customerl Employeel OrderDate                                                                           |                              |          |                                        | RequiredDate ShippedDate ShipVia             |                        | Freight                          |                             | ShipName                                                             | <b>ShipAddress</b>                        |                 | ShipCity                                    |                            | ShipRegion ShipPostal Sh                      |  |
|                                                |         | <b>10501 BLAUS</b><br><b>10509 BLAUS</b> |                                                                                                    | 9 1997-04-09<br>4 1997-04-17 | 19<br>19 | # Form1                                |                                              |                        |                                  |                             |                                                                      |                                           |                 |                                             |                            | 68306 Gc<br>68306 Ge                          |  |
|                                                |         | <b>10582 BLAUS</b><br><b>10614 BLAUS</b> |                                                                                                    | 3 1997-06-27<br>8 1997-07-29 | 19<br>19 |                                        | Wybierz firme:<br>Blauer See Dellicatensen + |                        |                                  | Eksportul dann<br>do Expela | Eksportul dane<br>do Expela                                          | Eksportui dane<br>do Excela tolik<br>XML) |                 | Eksportuj dane<br>do formatu<br><b>HTML</b> |                            | 68306 Ge<br>68306 Go<br>68306 Ge<br>68306 Ge  |  |
|                                                |         | 10853 BLAUS<br><b>10956 BLAUS</b>        |                                                                                                    | 9 1998-01-27<br>6 1998-03-17 | 10<br>19 |                                        | Szczegóły zamówień wybranego klienta         |                        |                                  | (achowek)                   | (Range)                                                              |                                           |                 |                                             |                            |                                               |  |
|                                                |         | <b>11058 BLAUS</b>                       |                                                                                                    | 9 1998-04-29                 | 19       |                                        | OrderID                                      | CustomerID             |                                  | EmployeeID                  | <b>OrderDate</b>                                                     | RequiredDate                              |                 | ShippedDate                                 | 68306 Ge                   |                                               |  |
|                                                |         |                                          |                                                                                                    |                              |          | ×                                      | 10501                                        | <b>BLAUS</b>           |                                  |                             | 1997-04-09                                                           | 1997-05-07                                |                 | 1997-04-16                                  |                            |                                               |  |
|                                                |         |                                          |                                                                                                    |                              |          |                                        | 10509                                        | <b>BLAUS</b>           |                                  |                             | 1997-04-17                                                           | 1997-05-15                                |                 | 1997-04-29                                  |                            |                                               |  |
|                                                |         |                                          |                                                                                                    |                              |          |                                        | 10582                                        | <b>BLAUS</b>           | л                                |                             | 1997-06-27                                                           | 1997-07-25                                |                 | 1997-07-14                                  |                            |                                               |  |
|                                                |         |                                          |                                                                                                    |                              |          |                                        | 10614                                        | <b>BLAUS</b>           | <sub>B</sub>                     |                             | 1997-07-29                                                           | 1997-08-26                                |                 | 1997-08-01                                  |                            |                                               |  |
|                                                |         |                                          |                                                                                                    |                              |          |                                        | 10853                                        | <b>BLAUS</b>           | 9                                |                             | 1998-01-27                                                           | 1998-02-24                                |                 | 1998-02-03                                  |                            |                                               |  |
|                                                |         |                                          |                                                                                                    |                              |          |                                        | 10956                                        | <b>BLAUS</b>           | £,                               |                             | 1998-03-17                                                           | 1998-04-28                                |                 | 1998.03.20                                  |                            |                                               |  |
|                                                |         |                                          |                                                                                                    |                              |          |                                        | 11058                                        | <b>BLAUS</b>           | 9                                |                             | 1998-04-29                                                           | 1998-05-27                                |                 |                                             |                            |                                               |  |
|                                                |         |                                          |                                                                                                    |                              |          | 熑                                      |                                              |                        |                                  |                             |                                                                      |                                           |                 |                                             |                            |                                               |  |
|                                                |         |                                          |                                                                                                    |                              |          |                                        |                                              |                        |                                  |                             |                                                                      |                                           |                 |                                             |                            |                                               |  |
|                                                |         |                                          |                                                                                                    |                              |          |                                        |                                              |                        |                                  |                             |                                                                      |                                           |                 |                                             |                            |                                               |  |

**Rysunek 12.2.** *Aplikacja w trakcie dziaania*

# <span id="page-22-0"></span>Skorowidz

--, 50 !=, 50, 89, 90 #define, 70 #else, 70 #endif, 70 #endregion, 71 #if, 70 #region, 71 .NET, 15, 45, 46 CAS, 47 CLR, 46, 616 CLS, 46 CTS, 46 IL, 46 JIT, 47 kod pośredni, 46 kod zarządzany, 46 kompilacja, 46 MSIL, 46 podwójna kompilacja, 46 system typów, 46 środowisko uruchomieniowe, 46 Windows Forms, 46 .NET Compact, 45 .NET Framework Common Language Runtime, 616 .NET Remoting, 520 ?:, 50 [], 52, 73 [DataContract], 524 [ExportMetadata], 601 [OperationContract], 524 [ServiceContract], 524 [STAThread], 28 [WebMethod], 524 [WebService], 524  $++, 50$ <, 89  $<<$ , 50  $\leftarrow$ , 89  $=, 47$ ==, 50, 89, 90  $\Rightarrow$ , 60 >, 89  $>=$ , 89  $\gg$ , 50

#### A

Abort, 452, 453

AcceptChanges, 216 Access, 311 Access 2007, 312 Action, 470 ActiveCell, 652, 658 ActiveSheet, 652 ActiveWorkbook, 652 ActiveX, 155, 650, 671 CLSID, 671 GUID, 671 odtwarzanie plików multimedialnych, 671 Windows Media Player, 671 ActiveX Data Objects, 206, 650 Add, 27, 161 Add New Data Source, 208 AddPermission, 273 AddRef, 649 ADO, 206, 650 ADO.NET, 46, 205, 206, 261, 311 Command, 206 Connection, 206, 208 DataAdapter, 206 DataReader, 206 DataRelation, 246 DataRow, 214 DataSet, 206, 209 dostęp do danych, 206 edycja rekordów, 215 integralność danych, 224 kontrola wprowadzanych danych, 216 modyfikacja danych w obiekcie DataSet, 211 parametryzacja kwerend, 221 połączenie ze źródłem danych, 206, 207 przesył danych, 206 reguły integralności danych, 227 szyfrowanie połączenia, 265 TableAdapter, 206, 221 TransactionScope, 261 tworzenie rekordów, 211 usuwanie danych z zachowaniem regu integralności, 227 usuwanie rekordów, 220

ADO.NET

wersjonowanie obiektu DataRow, 216 wstawianie danych, 228 XML, 343 ADO.NET 2.0, 401 ADO.NET Entity Data Model, 402 adres URL, 786 AdventureWorks, 775, 779 AfterLabelEdit, 224 Aggregate, 506, 507 AggregateException, 477, 517 agregacje, 506 kolekcje wspóbie ne, 507 aktualizacja danych, 319 aliasy, 96 AllowDrop, 138 ALTER, 275 analiza drzewa wyra enia, 361 analiza plików XML, 339 analiza zawartości biblioteki załadowanej dynamicznie, 588 Anchor, 23, 24 animacja piki, 721 AnnouncementEndpoint, 562 anulowanie breakpointu, 39 aplikacje .NET, 46 aplikacje bazodanowe, 275 aplikacje konsolowe, 450, 767 czekanie na akceptację użytkownika, 769 katalogi specjalne zdefiniowane w bieżącym profilu użytkownika, 772 komunikat "okienkowy", 770 lista dysków logicznych, 773 Main, 768 odczytywanie danych z klawiatury, 769 odczytywanie zmiennych środowiskowych, 773 okno dialogowe, 771 projekt, 767 punkt wejściowy, 768 strumienie, 769 wyświetlanie napisów, 768 zmiana strumienia, 770 aplikacje okienkowe, 20, 101 aplikacje WCF, 523 aplikacje Web, 538 aplikacje Win32, 609 aplikacje XNA, 705 app.config, 127 AppDomain, 272 Append, 54 Application, 107 application domain, 681 Application Domain, 271 application settings, 126 Application.Exit, 107 Application.Run, 37, 616 application-level customizations, 681 architektura klient-serwer, 649 architektura WCF, 521 argumenty, 57 argumenty nazwane, 58 argumenty opcjonalne, 57

przekazywanie przez referencje, 59 przekazywanie przez wartości, 58 Array, 72 Array.Sort, 74 as, 50, 51 AS, 411 ascending, 417 AsEnumerable, 316 AsParallel, 470, 508, 510, 511 AsParallel<T>, 418 assembly, 681 Assembly, 616 Assembly.GetType, 591 AssemblyInfo.cs, 28 Assert, 792 Assert.AreEqual, 793 Association, 407, 408 AssociationSet, 406, 407, 408 AssociationSetMapping, 409 ataki SQL Injection, 275 atrybuty, 71, 336 Conditional, 72 DllImport, 72 MTAThread, 72 Obsolete, 72 AttachedToParent, 485 attribute-based mapping, 318 AudioEngine, 742 AutoGenerateColumns, 239 automatyczne śledzenie zmian w katalogu, 173 automatyczne zarządzanie transakcjami, 261 automatyzacja, 249, 649, 650 ActiveCell, 658 adres aktywnej komórki Excela, 657 CheckSpelling, 662 COM, 649 drukowanie, 662 edycja danych w komórkach Excela, 656 eksplorowanie danych w arkuszu kalkulacyjnym, 654 Excel, 650, 651 FontDialog, 665 formatowanie zaznaczonego fragmentu tekstu w dokumencie Worda, 665 funkcje Excela, 659 Internet Explorer, 665 kopiowanie zawartości dokumentu Worda do komponentu RichTextBox, 664 modyfikacja zawartości aktywnej komórki Excela, 657 Navigate, 665 obiekt GC, 654 obsługa zdarzeń serwera automatyzacji, 658 okna dialogowe serwera automatyzacji, 655 OpenFileDialog, 662 otwieranie dokumentu Worda, 661 pobieranie informacji o aktualnie uruchomionej aplikacji Excel, 651 PrintOut, 663 PrintPreview, 663 projektowanie serwera automatyzacji, 667 Range, 664 rejestracja zdarzeń, 658 Selection, 664

serwer, 650 serwer automatyzacji Internet Explorer, 665 serwer automatyzacji MS Excel, 650 serwer automatyzacji MS Word, 661 SheetChange, 658 SheetSelectionChange, 658 sprawdzanie pisowni, 662 tworzenie dokumentu Worda, 661 uruchamianie aplikacji MS Word, 661 uruchamianie procedury serwera automatyzacji, 669 uruchamianie serwera automatyzacji MS Excel, 652 uzyskiwanie referencji do instancji aplikacji MS Excel, 654 WebBrowser, 665 Word, 661 Word.Application, 661 wstawianie tekstu do bieżącego dokumentu Worda, 663 wywoływanie funkcji Worda, 662 zamykanie serwera automatyzacji MS Excel, 652 zapisywanie danych w pliku Excela, 655 zapisywanie danych z wykorzystaniem okna dialogowego aplikacji klienckiej, 656 zapisywanie dokumentu Worda, 663 zaznaczanie i kopiowanie tekstu dokumentu do schowka, 664 zmiana własności obiektu reprezentującego aktywną komórke, 658 AutoResetEvent, 466 AutoSize, 121 Average, 307

#### B

BackColor, 30, 101, 147 BackgroundImage, 120 BackgroundWorker, 119, 120, 449, 451, 672 BackgroundWorker.DoWork, 119 balloon, 104 balloon tip, 124 BalloonTipTitle, 124 balon, 124 banki dźwięków, 739 banki wave'ów, 739 Barrier, 466 BasicHttpBinding, 524, 525, 526 BasicHttpContextBinding, 524, 525 baza danych, 46, 205 Access 2007, 312 ADO.NET, 206 AdventureWorks, 775, 779 bezpieczeństwo, 265 edycja rekordów, 215 integralność danych, 224 klucze, 205 klucze obce, 205 klucze podstawowe, 205 kontrola wprowadzanych danych, 216 Northwind, 207 pliki, 312 pola, 205

połączenie ze źródłem danych, 207 reguły integralności danych, 225 rekordy, 205 relacie, 205 SQL Server, 257 szyfrowanie połączenia, 265 tabele, 205 TableAdapter, 221 transakcje, 257 tworzenie rekordów, 211 usuwanie rekordów, 220, 224, 320 więzy integralności, 226 wstawianie rekordów, 228, 320 BeginEdit, 217 bezpieczeństwo aplikacji bazodanowych, 265 biblioteka POCO, 441 biblioteki DLL, 65, 156, 175, 583, 616, 618 dołączanie do projektu, 586 adowanie, 583 adowanie dynamiczne, 587 adowanie statyczne, 586 MEF, 595 typ dynamic, 595 wtyczki, 595 wywołanie funkcji, 586 biblioteki kontrolek, 175 biblioteki typu, 650 BinaryExpression, 362 binding, 524 Binding, 236 BindingContext, 234 BindToMoniker, 654 Bitmap, 148 bitmapy, 131 BlockingCollection, 501, 502 BlockingCollection<>, 500 bloki, 71 bledy, 35 błędy krytyczne, 620 bool, 48, 756 Boolean, 48 BorderStyle, 121 boxing, 63 break, 67, 68, 79 Breakpoint, 38 Bring to Front, 105 buforowanie grafiki, 131 Businness Intelligence, 277 byte, 47, 48, 51, 54 Byte, 48 bytecode, 46

#### C

C#, 15, 45 atrybuty, 71 dyrektywy preprocesora, 70 kolekcje, 72 sterowanie przepływem, 66 typy danych, 47 wyjątki, 68

 $C++$ , 45, 615 Call Stack, 41 CallingConvention, 634 CallingConvention.Cdecl, 634 Cancel, 475, 477 CancelationToken, 490 CancelEdit, 216 CancellationToken, 475, 476, 480, 482, 490, 515 CancellationToken.ThrowIfCancellationRequested, 475, 477 CancellationTokenSource, 475, 476, 515 CancellationTokenSource.Cancel, 475 Cancelled, 478 CAS, 47, 270, 681 case, 66 catch, 42, 68 CCW, 649 CDATA, 336 Centrum Instalacji SQL Server, 775 certyfikaty, 266 char, 48, 53 Char, 48 CharSet, 628 Chart, 237, 294 CheckBox, 217 checked, 50 Checked, 108 CheckSpelling, 662 CheckState, 108 chunk partitioning, 513 ciąg znaków połączenia, 402 ciagi definiujące łańcuchy, 53 class, 25, 61, 84, 190 Class Library, 156, 584, 667 CLI, 681 Click, 169 Clipboard.SetDataObject, 253 Close, 33, 107, 123 Close Solution, 24 Closed, 150 CloseMainWindow, 133 CLR, 46, 252, 619, 649, 681 CLS, 46 CLSID, 576, 671 Code Access Security, 47, 270, 681 Collect, 654 CollectionBag, 500 ColorDialog, 112 ColorProgressBar, 183, 187, 200 COM, 65, 519, 649 AddRef, 649 IUnknown, 649 klient, 649 pojemnik, 650 QueryInterface, 649 Release, 649 serwer, 649 COM Callable Wrapper, 649 COM+, 519, 649 ComboBox, 233, 234, 577 Command, 206 CommandLine, 772 Common Language Runtime, 46, 649

Common Language Specification, 46 Common Type System, 46 CompareTo, 74, 91, 94 Complex, 190, 790 Component Object Model, 649 Concat, 308 ConcurrentBag, 503 ConcurrentBag<>, 500 ConcurrentDictionary, 503 ConcurrentQueue, 482, 501, 503 ConcurrentQueue<>, 500 ConcurrentStack, 501, 503 ConcurrentStack<>, 500 Conditional, 72 ConfigurationManager, 270 ConfigurationManager.ConnectionStrings, 270 Connection, 206, 208 ConnectionString, 208, 240, 265, 266, 268, 274 Integrated Security, 274 ConnectionStringBuilder, 274 Console, 767 Console Application, 450, 767 Console.In, 769 Console.In.ReadLine, 769 Console.Out, 769 Console.Out.WriteLine, 769 Console.ReadLine, 769 Console.WriteLine, 769, 770 ConstantExpression, 362 Contains, 308 ContextMenuStrip, 122, 152, 225 continue, 67, 68 ContinueWhenAll, 480, 481 ContinueWhenAny, 480, 481 ContinueWith, 474, 475 Control, 173 CopyTo, 504 Count, 504 CountdownEvent, 466 CREATE, 275 Created, 478 CreateDatabase, 321 CreateProcess, 606 CTS, 46 CurrentDirectory, 772 cykl życia gry XNA, 709 czcionki, 112, 748 czekanie na ukończenie pracy wątku, 458

#### D

dane w programach równoległych, 499 Data Definition Language, 275 DataAdapter, 206 Database Management System, 205 DataBinding, 233, 234, 275 DataContext, 317, 319, 331 DataGrid, 307 DataGridView, 239, 243, 250, 301, 312, 325 Alignment, 243 brakujące dane, 243 czcionki, 243

DefaultCellStyle, 243 eksport danych, 254 formatowanie danych, 240 formularz z podformularzem, 246 justowanie zawartości komórki, 243 kolejność wyświetlanych kolumn, 242 kolumny, 240 prezentacja danych, 239 tryby wywietlania danych, 239 wyró nianie danych, 242 DataGridViewCollection, 239 DataGridViewContentAlignment, 243 DataReader, 206 DataRelation, 246 DataRow, 214 BeginEdit, 218 CancelEdit, 216 Delete, 220 EndEdit, 216 HasVersion, 217 DataSet, 206, 208, 209, 211, 239, 275, 311, 401 konfiguracja, 312 modyfikacja danych, 211 przenoszenie danych do pliku XML, 350 silna typizacja, 209, 210 słaba typizacja, 209 wczytywanie danych z pliku XML, 344 WriteXML, 255 zapisywanie zmian do pliku XML, 345 DataSource, 239 DataTable, 316 DateTime.Now.Ticks, 126 DBMS, 205 DCOM, 519, 649 DDL, 275 Debug, 37 DEBUG, 70 debugger, 36 debugowanie, 35, 36 Breakpoint, 38 Call Stack, 41 klawisze skrótów, 37 Locals, 39 obserwowanie wartości zmiennych, 39 punkt przerwania, 38 Run to Cursor, 38 śledzenie wykonywania pętli, 39 śledzenie wykonywania programu krok po kroku, 37 Watch, 39 decimal, 48 Decimal, 48 default, 48 DefaultCellStyle, 243 DefaultCellStyle.NullValue, 243 definicja delegacji, 59 definicja uchwytu do metody, 60 definicja wyrażeń lambda, 60 definicie operatorów, 88 definiowanie aliasy, 96 metody, 55 metody anonimowe, 60

stałe preprocesora, 70 typy danych, 84 typy ogólne, 93 typy parametryczne, 92 typy wyliczeniowe, 54 zdarzenie, 187 zdarzenie wywoływane po zmianie zaznaczonego elementu, 169 deklaracja tablice, 72 zmienne, 47 deklaracja XML, 335 delegacje, 59 delegate, 59, 60, 98, 169 delete, 62 DeleteDatabase, 321 DeleteObject, 421 DeleteSubKey, 575 dequeue, 501 descending, 417 deserializacja obiektu z pliku XML, 343 Deserialize, 343 diagram związków encji, 434 Dictionary, 77 Directory, 159 Directory.GetCurrentDirectory, 159 Directory.GetDirectories, 162 Directory.GetFiles, 162 DirectoryEntry, 773 DirectX, 755 discovery, 558, 560 adres serwisu, 561 konfiguracja klienta, 561 programowe dodanie funkcji discovery do hosta, 560 punkt końcowy serwisu, 560 wywołanie serwisu, 561 DiscoveryEndpoint, 562 DisplayAlerts, 256, 656 Dispose, 27, 616 Distinct, 308 Distributed COM, 649 Distributed Component Object Model, 519 DLL, 65, 156, 583 DllImport, 72, 604, 618, 628, 634 DllNotFoundException, 626 DLR, 46 do..while, 67 Dock, 24, 101, 102, 105, 121, 132, 136, 157, 612 document-level customizations, 681 dodatki dla pakietu Office, 682 dodatki na poziomie aplikacji, 681, 696 dodawanie referencji do biblioteki systemowej platformy .NET, 584 dodawanie referencji do Excela, 651 DoDragDrop, 135 dokowanie palety komponentów Toolbox, 22 dokumenty XML, 335 atrybuty, 336 CDATA, 336 deklaracja, 335 elementy, 336 encje, 336

dokumenty XML komentarze, 336 XmlTextReader, 336 XmlTextWriter, 336 dołączanie bibliotek DLL użytkownika do projektu, 586 domeny aplikacji, 271, 681 domyślne wartości argumentów metod, 57 dostęp do danych, 206 dostęp do składowej, 50 double, 47, 48, 756 Double, 48 DPAPI, 268 DpapiProtectedConfigurationProvider, 268 drag & drop, 135 DragDrop, 135, 138 DragDropEffects.Copy, 138 DragDropEffects.Move, 138 DragOver, 135, 138, 139 Draw, 711 DrawableGameComponent, 732 DrawString, 113 DrawText, 113 Drillthrough, 297 drill-through report, 295 DriveInfo, 606 DROP, 275 drukowanie, 113 drukowanie w tle, 119 okno dialogowe ustawień wydruku, 116 PageSetupDialog, 116 podgląd wydruku, 116 PrintDocument, 114 PrintPreviewControl, 117 problem dugich linii, 118 tekst, 114 Drukuj…, 114 drzewa wyra enia, 303, 354, 361 drżenie ekranu, 764 duplex, 525 duszek, 708, 713 dwukrotne kliknięcie, 163, 171 dymki, 104, 124 dynamic, 49, 63, 65, 595, 682 Dynamic Language Runtime, 46 dynamic link library, 583 dynamiczna zmiana typu zmiennej, 63 dynamiczne ładowanie biblioteki DLL, 583, 587 dynamiczne rozpoznawanie typów, 587 dyrektywy preprocesora, 70 #define, 70  $#e$ lse, 70 #endif, 70 #endregion, 71 #if, 70 #region, 71 bloki, 71 kompilacja warunkowa, 70 stałe preprocesora, 70 dyski, 159, 161 dyski logiczne, 773 dziedziczenie typu tabela na hierarchię, 434

dziedziczenie typu tabela na typ, 438 dźwieki, 120, 125, 739 dźwięki systemowe, 604

#### E

Eager loading, 421, 423 Edit Relation, 226 EDM, 401 edmx, 405 edycja, 113 dane w komórkach Excela, 656 dane w źródle LINQ, 393 dźwięk, 739 menu kontekstowe, 153 metoda zdarzeniowa, 32 rekord, 215 edytor menu, 105 Edytor rejestru, 577 efekty HLSL, 755, 758, 759, 762 drżenie ekranu, 764 falowanie obrazu, 764 inwersja kolorów obrazu, 762 negatyw obrazu, 763 zanikanie obrazu, 762 EInvalidOperation, 264 ekran powitalny, 120 eksplorowanie danych w arkuszu kalkulacyjnym, 654 eksport danych, 249 format HTML, 256 macierz danych, 249 pliki tekstowe, 249 pliki XML, 250, 254 raporty, 297 schowek systemowy, 250 wstawianie danych do arkusza kalkulacyjnego, 253 ElapsedTime, 710 elementy XML, 336 else, 66 Enabled, 122 EnableEventRising, 173 encje, 401 EndEdit, 216, 219 EndsWith, 52 EnforceConstraints, 227 enqueue, 501 entity class, 317 Entity Framework, 401 AddTo, 419 aktualizacja modelu z bazy danych, 429 Association, 404 atrybuty, 401 ciąg znaków połączenia, 402 Create, 419 DeleteObject, 421 dodawanie obiektów encji, 427 dziedziczenie, 434 dziedziczenie typu tabela na hierarchię, 434 dziedziczenie typu tabela na typ, 438 EDM, 401, 404 encje, 401

Entity SQL, 409 filtrowanie danych, 411 grupowanie danych, 414 klasa kontekstu, 443 kontekst, 409 leniwe ładowanie, 421, 424 LINQ to Entities, 409 mapowania procedur składowanych, 426 mapowanie procedur składowanych pobierających dane, 428 metadane, 403, 405 model danych encji, 401 model konceptualny, 406 model związków encji, 401 model źródła danych, 407 modyfikacja encji, 424 modyfikacja modelu danych encji, 432 modyfikacja obiektów encji, 419, 420, 445 ObjectContext, 409 ObjectServices, 409 plik .edmx, 405 pobieranie danych, 428 pobieranie obiektów encji, 444 POCO, 441 połączenie ze źródłem danych, 403 procedury skadowane, 424 procedury składowane modyfikujące encje, 424 procedury składowane pobierające dane, 428 programowanie równoległe, 418 projekcja danych, 412 projekt, 402 relacje, 404 SaveChanges, 419 sortowanie danych, 417 tworzenie obiektów encji, 419 tworzenie tabel w bazie danych na podstawie modelu encji, 431 usuwanie obiektów encji, 419, 421, 428 zachłanne ładowanie, 421, 423 zapytania, 409 zapytania Entity SQL, 411 zapytania LINQ to Entities, 410 związki, 401 związki między encjami w zapytaniach, 415 źródło danych, 407 Entity Relationship Model, 401 Entity SQL, 409, 410, 411, 413 GROUP BY, 415 grupowanie danych, 415 HAVING, 415 ORDER BY, 417 relacje pomiędzy encjami, 416 SELECT, 413 sortowanie danych, 417 EntityContainer, 406 EntityContainerMapping, 409 EntityObject, 441 EntitySet, 406, 408 EntitySetMapping, 409 EntityType, 406 entry point, 21, 28 EntryPoint, 628

EntryPointNotFoundException, 620 Enum, 54 Environment, 617, 772, 773 Environment.GetFolderPath, 772 Environment.GetLogicalDrives, 774 Environment.SpecialFolder, 772 Equals, 52, 89, 90 ERD, 434 ERM, 401 Esc, 151 etykiety, 284 event, 59, 169 EventWaitHandle, 465, 466 ExactSpelling, 628 Excel, 249, 652 automatyzacja, 650 Excel.Application, 252, 652 Excel.GetSaveAsFilename, 655 Excel.Range, 658 Exception, 41, 68 exe, 46 Execute, 356 ExecuteCommand, 321 ExecuteQuery, 321 Exit, 107 ExpectedExceptionAttribute, 794 explicit, 91, 195 ExportMetadata, 601 Expression, 358 expression tree, 361 ExpressionVisitor, 362 extension methods, 98 extern, 604

#### F

fabryka zadań, 480 tworzenie, 482 falowanie obrazu, 764 Faulted, 478 FIFO, 77, 502 FileListBox, 156, 157, 160, 179 FileName, 112 FileNotFoundException, 109 FileSystemWatcher, 173 FillRectangle, 129 FILO, 77 Filter, 111 filtrowanie danych, 162, 289 filtrowanie raportu na etapie pobierania danych źródłowych, 290 finally, 69 FindWindow, 610 float, 47, 48, 756 FontDialog, 112, 665 for, 67, 150 petla równoległa, 487 For, 487, 493 ForAll, 517 foreach, 68, 74 pętla równoległa, 489

ForEach, 470, 489 ForeColor, 101 Form1.cs, 21 Form1.Designer.cs, 21 formatowanie komórek, 693 formatowanie zaznaczonego fragmentu tekstu w dokumencie Worda, 665 FormBorderStyle, 121, 147, 577 FormClose, 107, 684 FormClosed, 128 FormClosing, 107 FormLoad, 684 formy, 21, 102 fraktale, 198, 201 from, 309 FromArgb, 32 FullName, 49, 99 funkcje haszujące, 513 funkcje HLSL, 758 funkcje WinAPI, 603 CreateProcess, 606 FindWindow, 610 GetDiskFreeSpaceEx, 606 GetVersionEx, 629, 630, 631 GetWindowsDirectory, 608 LoadLibrary, 625 MessageBeep, 604 MessageBox, 627 MessageBoxA, 627 MessageBoxW, 627, 628 SendMessage, 609, 611 ShellExecute, 606 wersje funkcji, 627 WinExec, 605 zwracanie tablicy znaków, 608

#### G

GAC, 529 GameComponent, 732 gamepad, 727, 729 GamePadState, 729 GameServices, 733 GameTime, 710 garbage collector, 27, 54, 62, 65, 569, 616, 629 GarbageCollector, 654 Gauge, 292 GC, 654 GDI, 277 generator liczb pseudolosowych, 66, 456, 496 generic types, 75, 92 generowanie grafiki 2D, 713 GeometryServiceLibrary, 536 GetActiveObject, 252, 651, 652 GetConsumingEnumerable, 502, 506 GetCurrentDirectory, 159 GetCurrentThreadId, 621 GetDirectories, 159, 162 GetDiskFreeSpaceEx, 606 GetEnumerator, 354, 504 GetEnvironmentVariable, 773

GetEnvironmentVariables, 773 GetFileName, 160 GetFiles, 159, 162 GetHashCode, 89, 90 GetLogicalDrives, 159, 774 GetParameters, 590 GetProcesses, 133, 610 GetSaveAsFilename, 655 GetScheduledTasks, 483 GetSystemDirectory, 608 GetSystemInfo, 591 GetSystemInfoBuilder, 591 GetSystemMetrics, 141 GetType, 49, 51, 63, 99, 587, 590, 591 GetValueOrDefault, 62 GetVersion, 617, 619, 621 GetVersionEx, 617, 629, 630, 631 GetWindowsDirectory, 608 Global Assembly Cache, 529 Globally Unique Identifier, 671 główne wejście programu, 28 gniazda, 520 graficzne wskaźniki, 292 graficzny interfejs u ytkownika, 19, 101 grafika, 129 grafika 2D, 705 grafika 3D, 755 graphical user interface, 101 Graphics, 113, 129, 130, 182 Graphics Device Interface, 277 Graphics.DrawImage, 131 GraphicsDeviceManager, 708 GreetingServiceHosts.Tcp, 563 GreetingServiceLibrary, 563 GROUP BY, 415 grupa przycisków, 73 grupowanie danych, 414 gry XNA, 707 GUI, 20, 101 GUID, 671

#### H

half, 756 hash partitioning, 513 HasMorePages, 115 HasShutdownStarted, 772 HasVersion, 217 HAVING, 415 Height, 129 Helion.SystemInfo.GetInfo, 591 HLSL, 756 definiowanie funkcji, 758 efekty, 759 funkcje, 758 macierze, 756 próbkowanie tekstur, 756 sampler, 756 semantyka, 757 semantyki wejściowe shaderów pikseli, 757 semantyki wejściowe shaderów wierzchołków, 757

semantyki wyjściowe shaderów pikseli, 758 semantyki wyjściowe shaderów wierzchołków, 757 sterowanie przepływem, 758 tex2D, 761 typy danych, 756 wektory, 756 HorizontalScrollbar, 132 hosting, 534 HTML, 256 HTTP, 266, 520, 525 Hypertext Transfer Protocol, 520

#### I

IComparable, 74, 75, 91, 94 CompareTo, 91 Icon, 103 IcontractBehavior, 551 IConvertible, 86 IDENTITY, 420 identyfikacja aplikacji, 609 IDictionary, 77 IDirectory, 773 IDispatch, 667 IDisposable, 410 IEMonitor, 640 IEMonitorSetup, 644 IendpointBehavior, 551 IEnumerable, 79, 303, 305, 353, 483 IEnumerable<>, 355, 500, 507 IEnumerator, 354 if, 66 if..else, 66 IFormattable, 191 IGeometryService, 534 IIS, 538 ikona aplikacji, 103 ikona okna, 103 ikony biblioteki, 177 ikony w obszarze powiadamiania, 122 IL, 46, 616 ILinqToTxt, 377, 384 ilość wolnego miejsca na dysku, 606 imię żeńskie, 785 implementacja interfejsu, 91 IComparable, 91 implementacja przez typ ogólny, 95 implicit, 91 implicitly-typed variables, 49 import funkcji z biblioteki systemowej, 617 import wielu funkcji, 621 klasa opakowująca, 621 adowanie biblioteki DLL, 625 wersja z zabezpieczeniem, 619 IncludeSubdirectiories, 173 indeksator, 52 IndexOf, 52 informacje o platformie .NET, 585 informacje o profilu użytkownika, 771 informacje o systemie, 585, 767, 771 informacje o środowisku aplikacji, 771

inicjacja liczby, 49 obiekty, 80 tablice, 80 zmienne, 47 InitialDirectory, 111, 112 InitializeComponent, 37, 160 InitializeComponents, 25, 27 inline, 29 InnerExceptions, 477 Insert, 52, 53, 54 inspekcja metody, 592 instalacja baza danych AdventureWorks, 775, 779 baza danych Northwind, 207 SQL Server 2008 Express Edition, 775 usługi Windows, 641 Installed Templates, 20 installutil.exe, 637 instancje klasy, 62, 83 int, 47, 48, 756 Int16, 48 Int32, 48 Int64, 48 integracja kodu zarządzanego i niezarządzanego, 615 integracja projektu zarządzanego i niezarządzanego, 632 integralność danych, 224 Integrated Performance Primitives, 616 Integrated Security, 274 Intel IPP, 616 IntelliSense, 30 interakcja z komponentem, 168 interfejs aplikacji, 20 interfejsy, 91 IComparable, 74, 91 IConvertible, 86 IDictionary, 77 IDispatch, 667 IEnumerable, 305, 353 IEnumerable<>, 355 IFormattable, 191 ILinqToTxt, 377 implementacja, 91 IOrderedQueryable<>, 360 IProducerConsumerCollection, 499 IProducerConsumerCollection<>, 503 IQueryable, 354, 359 IQueryable<>, 360 IUnknown, 649 Interlocked, 494, 499 Intermediate Language, 46, 616 Internet Explorer, 665 Interoperability, 617 Intersect, 309 IntPtr, 610, 634 InvalidOperationException, 91 Invoke, 489, 593 inwersja kolorów obrazu, 762 IoperationBehavior, 551 IOrderedQueryable, 359 IOrderedQueryable<>, 360, 367 IProducerConsumerCollection, 482, 499, 503

IProducerConsumerCollection<>, 499, 500, 503, 504 IQueryable, 303, 354, 359 IQueryable<>, 360, 367 IQueryProvider, 303, 358, 384 is, 50, 51 IS NOT NULL, 415 IS NULL, 415 IsBackground, 452 IsCancellationRequested, 475 IserviceBehavior, 551 IsExceptional, 491 IsFixedTimeStep, 710 IsKeyDown, 727 IsMouseVisible, 728 IsPublic, 590 IsStatic, 590 IsStopped, 491 IsSynchronized, 504 IUnknown, 649

#### J

 $J++$ , 45 jeden do jednego, 404 jeden do wielu, 404 język C#, 15, 45 język HLSL, 756 język IL, 616 język pośredni, 616 język RDL, 301 język SQL, 317 język T-SQL, 257, 275, 317 język XML, 335 JIT, 46, 47 join, 309, 328 Join, 458 Just-In-Time, 46, 47

#### K

katalogi, 158, 159, 161 katalogi specjalne zdefiniowane w bieżącym profilu użytkownika, 772 prezentacja zawartości w komponencie, 160 kernel32.dll, 617 key, 77 Key, 77 Key Performance Indicators, 292 Keyboard.GetState, 727 KeyChar, 33 KeyPress, 33, 151 KeyPreview, 33, 131, 151 Keys, 727 Kill, 133 klasa encji, 317 klasa opakowująca, 621 klasy, 24, 61, 65, 83, 84 Action, 470 Application, 107 Array, 72 Assert, 792

Barrier, 466 BlockingCollection, 501 CancellationToken, 475, 490, 515 CancellationTokenSource, 475, 515 ConcurrentQueue, 501 ConcurrentStack, 501 ConfigurationManager, 270 Console, 767 Control, 173 DataContext, 317, 319 DataTable, 316 deklaracja, 25 Directory, 159 DpapiProtectedConfigurationProvider, 268 DriveInfo, 606 Enum, 54 Environment, 617, 772 EventWaitHandle, 465 Exception, 41, 68 ExpressionVisitor, 362 GamePadState, 729 Graphics, 113, 129, 182 GraphicsDeviceManager, 708 instancie, 62, 83 Interlocked, 494, 499 konstruktor, 84 Lazy, 55, 602 MarshallByRefObject, 272 MediaPlayer, 745 MethodInfo, 590 metody, 55, 83 metody statyczne, 85, 195 Monitor, 465, 467 Mutex, 467 Object, 51 Panel, 22 Parallel, 447, 469, 487 ParallelEnumerable, 507 ParallelLoopResult, 491 ParallelLoopState, 491 ParallelOptions, 490 ParameterizedThreadStart, 461 Partitioner, 499 pola, 83 pola statyczne, 85 Process, 133 Queue, 77 Random, 495 RandomThreadSafe, 496 Registry, 571, 578 RegistryKey, 573 RegularExpressions, 781 RSACryptoProvider, 268 ServiceController, 646, 648 ServiceInstaller, 641 ServiceProcessInstaller, 641 SortedList, 77 SpecialFolders, 571 SpinLock, 466 Sprite, 714 SpriteBatch, 708, 748 SqlConnCAS, 272

Stack, 77 StreamReader, 109, 179 String, 52, 53 StringBuilder, 53, 608 SystemColor, 101 SystemInfo, 585, 586, 595 Task, 447, 469 TaskFactory, 469, 480 TaskScheduler, 469, 482 Thread, 120, 451 ThreadPool, 464 ThreadStart, 451 TimeSpan, 710 TrackBar, 22 TransactionScope, 261 UserControl, 157, 168 WebConfigurationManager, 270 własności, 83 XDocument, 346, 348 XElement, 346 XmlSerializer, 342 XmlTextReader, 336, 339 XmlTextWriter, 336, 338 klasy specjalne, 54 klasy statyczne, 28 klawiatura, 33, 727, 769 klawisze skrótów, 106 edytor Visual C# 2010, 31 klient WCF, 542 klucze, 77, 205 klucze obce, 205 klucze podstawowe, 205 kluczowe wskaźniki efektywności, 292 kod aplikacji, 24 kod HLSL, 760 kod klawisza, 33 kod MSIL, 46 kod nadzorowany, 616 kod niezarządzany, 617 kod pocztowy, 784 kod pośredni, 46, 252 kod zarządzany, 46, 252, 616, 617 kodowanie znaków, 628 kolejki, 77 kolejki MSMQ, 527 kolejkowanie zadań, 482 kolejność przejmowania focusu przez komponenty, 27 kolekcje, 72 Dictionary, 77 kolejki, 77 List, 75 listy, 75 słowniki, 77 SortedDictionary, 77 SortedList, 77 stos, 77 System.Collections, 72 tablice, 72 kolekcje wspóbie ne, 500 Aggregate, 507 agregacje, 506, 507

BlockingCollection, 501 CollectionBag, 500 ConcurrentQueue, 501 ConcurrentStack, 501 IEnumerable<>, 507 IProducerConsumerCollection<>, 503, 504 kolejka, 501 stos, 501 tworzenie kolekcji współbieżnej, 503 kolizje, 721, 723 kolorowy pasek postępu, 181 ColorProgressBar, 183 metody, 186 PerformStep, 186 pola, 182 rysowanie paska postępu, 185 własności, 182 zdarzenia, 186 kolory, 29, 30, 32, 112 kolor tła, 30 kolumny obliczeniowe raportu, 280 komendy DDL, 275 komentarze XML, 336 kompilacia, 46 kompilacja komponentu do postaci biblioteki DLL, 175 kompilacja warunkowa, 70 kompilator JIT, 46, 47 komponenty, 27, 155 BackgroundWorker, 451, 672 Chart, 237 CheckBox, 217 ComboBox, 577 ContextMenuStrip, 152 DataGridView, 239, 250 DataSet, 311 FileListBox, 156 FileSystemWatcher, 173 FontDialog, 665 kompilacja do postaci biblioteki DLL, 175 komponenty .NET, 155 komponenty gry, 731 komponenty niewidoczne, 155 ListBox, 132, 142 ListView, 223 modyfikacja własności, 32 odświeżanie zawartości, 173 OpenFileDialog, 677 pasek postepu, 181 ProgressBar, 181, 607 przypisywanie metody zdarzeniowej, 31 ReportViewer, 277, 278 RichTextBox, 664 SerialPort, 155 SoundPlayer, 120, 125 SplitContainer, 135 stan, 157 StatusStrip, 647 TextBox, 577 Timer, 122, 125, 155 tworzenie, 156

komponenty Windows Forms, 22, 101, 684 MenuStrip, 105 StatusStrip, 104 komunikacja między wątkami, 465 komunikacja typu duplex, 525 komunikacja typu "pytanie – odpowiedź", 526 komunikacja typu simplex, 525 komunikaty o wyjątkach, 42 komunikaty Windows, 609 identyfikacja aplikacji, 609 monitor komunikatów, 612 obsługa, 609 odbieranie, 612 porozumiewanie się z systemem, 611 PostMessage, 609 reakcja na wybrany komunikat, 613 SendMessage, 609, 611 WM\_CLOSE, 611 WM\_CTLCOLORLISTBOX, 612 WM\_NCMOUSEMOVE, 613, 614 WM\_SYSCOMMAND, 611 WndProc, 609, 612 wysyanie, 609 wysyanie komunikatu do okna o znanym uchwycie, 611 konfiguracja DataSet, 312 EDM, 402 formy, 147 pasek stanu, 104 reguły integralności danych, 226 szyfrowane połączenie ze źródłem danych, 265 WCF, 550 konkurencyjność transakcji, 264 konstruktory, 84 konstruktor domyślny, 85 kontrakt, 524, 530 kontrola głośności odtwarzania, 675 kontrola transakcji, 257 kontrola typów, 65 kontrola wprowadzanych danych, 216 kontrola wykonywania pętli, 491 kontrolery gry, 727 kontrolki, 22, 155 ActiveX, 155, 650, 671 ColorProgressBar, 183 kontrolki u ytkownika, 156 obsługa, 29 Panel, 22 TrackBar, 22 własności, 164 kontrolowane uruchamianie aplikacji, 36 kontynuowanie zadań, 474 konwersja kolekcji do pliku XML, 349 konwersja na łańcuch, 86 konwersja na typ double, 86 konwersja pliku XML do kolekcji, 351 konwersja tabeli bazy danych do pliku XML, 350 konwersja typów podstawowych, 51 konwersja typów zarządzanych i niezarządzanych, 628, 629

kopiowanie obszar pamięci kodu niezarządzanego, 635 zawartość dokumentu Worda do komponentu RichTextBox, 664 Kreator formuł. 283 kreator źródła danych, 325 kwerendy SQL, 206

#### L

Label, 120 lambda, 60 LambdaExpression, 362 Language Integrated Query, 303 LastIndexOf, 52 Lazy, 55, 601, 602 Lazy Loading, 421, 423 Length, 52, 73 leniwe inicjowanie zmiennych, 55 leniwe adowanie, 421, 423, 424 liczby, 48 liczby losowe, 353 liczby pierwsze, 472 liczby pseudolosowe, 451 liczby zespolone, 189 Complex, 190, 193 Imag, 191 metody, 191 operatory, 193 postać trygonometryczna, 192 projekt, 190 Real, 191 własności, 192 LIFO, 77, 502 LINQ, 45, 49, 65, 98, 303, 305 Average, 307 Concat, 308 Contains, 308 Distinct, 308 drzewa wyra enia, 303 filtrowanie, 306 from, 309 grupowanie danych w zapytaniu, 308 IEnumerable, 305 Intersect, 309 join, 309 łączenie danych z różnych źródeł w zapytaniu, 309 łączenie zbiorów danych, 308 Max, 307 metody rozszerzające, 306 Min, 307 modyfikacja danych źródła, 309 operatory, 305 pobieranie danych, 306 prezentacja pobranych danych, 307 prezentacja w grupach, 308 select, 310 Single, 307 sortowanie, 306 Sum, 307

Union, 308 weryfikacja danych, 308 wybór elementu, 307 wynik zapytania, 308 wyra enia lambda, 307 zapytania, 303, 305, 307 źródła danych, 353 LINQ to DataSet, 303, 311, 313 filtrowanie, 316 obliczenia wykonywane na danych z tabeli, 316 orderby, 316 pobieranie danych, 314 sortowanie, 316 tworzenie tabeli, 314 where, 316 LINQ to Entities, 409, 410 AsParallel<T>, 418 filtrowanie danych, 411 grupowanie danych, 414 grupowanie danych z wykluczeniem wartości NULL, 414 leniwe ładowanie, 424 orderby, 417 programowanie równolege, 418 projekcja danych, 412 select, 412 sortowanie danych, 417 where, 411 właściwości nawigacyjne, 415 zachłanne ładowanie, 423 zapytania równoległe, 418 związki między encjami w zapytaniach, 415 LINQ to Objects, 303, 305, 310 LINQ to SQL, 303, 317 aktualizacja danych, 319 Associations, 328 automatyczne tworzenie interfejsu użytkownika, 325 DataContext, 317, 319 dodawanie rekordów, 320 join, 328 klasa encji, 317 kreator źródła danych, 325 łączenie danych z tabel, 328 modyfikacja rekordów, 320 operacje, 321 pobieranie danych, 319 pobieranie danych za pomocą procedur skadowanych, 331 procedury skadowane, 331 projektowanie klasy encji, 322 relacje, 328 usuwanie rekordów, 320 współpraca z kontrolkami tworzącymi interfejs aplikacji, 325 LINQ to SQL Classes, 322 LINQ to TXT, 367 analizator zapytania, 377 dodawanie rekordów, 393 edycja danych w źródle LINQ, 393 ILinqToTxt, 384 List<string>, 384

mapowanie typów, 374 mapowanie własności, 385 metoda przetwarzająca dane, 385 modelowanie danych, 374, 386 odczytywanie pliku tekstowego, 370 pobieranie danych, 386 projekt źródła danych, 377 przetwarzanie danych z analizatora, 384 sortowanie, 386 stosowanie, 397 zapisywanie danych w instancjach klas encji, 392 LINQ to XML, 78, 303, 310, 336, 346 modyfikacja pliku XML, 351 pobieranie wartości z elementów o znanej pozycji w drzewie, 347 przenoszenie danych z bazy danych (komponentu DataSet) do pliku XML, 350 przenoszenie danych z kolekcji do pliku XML, 349 tworzenie pliku XML, 346 XDocument, 346, 348 XElement, 346 zapytania LINQ, 350 LINQ to XSD, 352 List, 75, 109, 286, 303 List $\leq$ , 72 lista argumentów wybranej metody, 591 lista dysków logicznych, 773 lista metod w klasie z biblioteki DLL, 589 lista odtwarzanych plików, 676 lista plików w katalogu, 158 lista rozszerzeń plików, 578 lista uruchomionych procesów, 132 ListBox, 132, 136, 142 SelectionMode, 142 ListView, 223 listy, 75, 284 Load, 338 LoadContent, 709 LoadLibrary, 625, 626 LocalAccount, 642 Locals, 39 Location, 27 lock, 461, 493 long, 48 LongRunning, 485 LowestBreakIteration, 491 LParam, 614

#### Ł

ładowanie biblioteki DLL, 583, 625 agodne znikanie okna, 150 łańcuchy, 52 ciagi definiujące łańcuchy, 53 String, 53 StringBuilder, 53 Unicode, 52 łączenie danych z różnych źródeł w zapytaniu LINQ, 309

#### M

macierze, 287, 756 Main, 21, 28, 768 makra VBA, 681 managed code, 46 Managed Extensibility Framework, 595 ManualResetEvent, 466 mapowanie LINQ, 376 mapowanie oparte na atrybutach, 318 Mapping, 318 Marshal, 651 Marshal.BindToMoniker, 654 Marshal.Copy, 635 Marshal.GetLastWin32Error, 626 MarshallByRefObject, 272 Matrix, 287 Max, 307 MaxDegreeOfParallelism, 490, 513 MaxValue, 48 MB\_ICONEXCLAMATION, 604 MbUnit, 789 mechanizm Garbage Collector, 629 mechanizm PInvoke, 603 mechanizm Refactor, 628 mechanizm reflection, 65 mechanizm transakcji, 257 MediaPlayer, 739, 745 regulacja głośności, 745 MEF, 595 definiowanie klasy gospodarza, 596 ExportMetadata, 601 gospodarz, 595 katalog, 599 metadane, 601 rozdzielenie gospodarza i wtyczki, 598 selekcja wtyczek, 602 tworzenie obiektu gospodarza, 597 tworzenie pojemnika wtyczek, 597 wiele wtyczek implementujących ten sam interfejs, 600 wtyczka, 595 MemberExpression, 362 Menedżer zadań, 457 menu, 108 Edycja, 113 klawisze skrótów, 106 Plik, 114 polecenia, 108 zmiana stanu pozycji, 108 menu gówne, 101, 105 Menu Item, 114 menu kontekstowe, 30, 152 menu kontekstowe plików \*.config, 547 MenuStrip, 105 Message Queuing, 609 MessageBeep, 603, 604 MessageBox, 585, 621, 622, 627 MessageBox.Show, 110, 325, 450, 770 MessageBoxA, 627 MessageBoxButtons, 622 MessageBoxIcon, 622 MessageBoxResult, 622

MessageBoxW, 627, 628 metadane, 616 Metadata Exchange, 532 metatypy, 83 MethodCallExpression, 362 MethodInfo, 590 metoda Monte Carlo, 449, 492 metody, 55, 83 argumenty, 57 argumenty nazwane, 58 argumenty opcjonalne, 57 Close, 107 CompareTo, 91, 94 definiowanie, 55 Dispose, 27 domyślne wartości argumentów, 57 Equals, 89, 90 GetHashCode, 89, 90 InitializeComponent, 37, 160 InitializeComponents, 27 Main, 21, 28, 768 metody anonimowe, 60 metody klasy, 29 metody rozszerzające, 98 metody statyczne, 85, 98, 195 metody z nieokreśloną liczbą argumentów, 78 parametry, 57 przeciążanie, 56 Refresh, 173, 185 tablice jako argumenty, 78 ToDouble, 86 ToString, 48, 86, 192 uchwyt, 60 wartości zwracane, 58 wywołanie, 55 zwracanie wartości, 58 zwracanie wartości przez argument, 58 metody zdarzeniowe, 24, 29, 169 edycja, 32 przypisywanie do komponentów, 31 tworzenie, 29 wywoływanie z poziomu kodu, 32 MEX, 532, 536 Microsoft Cross-Platform Audio Creation Tool, 740 Microsoft Intermediate Language, 252 Microsoft Message Queuing, 519 międzynarodowe wersje interfejsu, 28 MIME type, 286 Min, 307 MinValue, 48 mock objects, 794 mock objects frameworks, 794 Model Browser, 429, 430 model danych encji, 401 model związków encji, 401 modelowanie danych, 318 modelowanie danych ORM, 401 modyfikacja dane w obiekcie DataSet, 211 łańcuchy znakowe, 787 pliki XML, 351 własności komponentów, 32 wstążka, 687

modyfikatory delegate, 169 event, 169 explicit, 91, 195 extern, 604 implicit, 91 override, 173 private, 84, 151 public, 84 static, 85, 604 Monitor, 465, 467 monitor komunikatów, 612 Mono, 45 Monte Carlo, 449 MouseDown, 137 MouseMove, 124, 613 MSDN, 621 MSIL, 46, 252, 266 MSMQ, 519, 520, 553 MsmqIntegrationBinding, 527 MTAThread, 72 MultiExtended, 142 multimedia, 671 Multiplicity, 407 MultiSimple, 142 multithreading, 447 muteksy, 466 Mutex, 467 mysz, 168, 727

#### N

nadawca zdarzenia, 33 namespace, 25 natywne biblioteki DLL, 616 Navigate, 665 nazwa okna, 103 nazwy, 25 negatyw obrazu, 763 net start, 643 net stop, 643 NetMsmqBinding, 527 NetNamedPipeBinding, 526 NetPeerTcpBinding, 526 NetTcpBinding, 526, 527 NetTcpContextBinding, 526 NetworkStream, 342 new, 27, 50, 72, 80 New Project, 20 new[], 80 NewArrayExpression, 362 NewExpression, 362 nieobsłużone wyjątki, 69 Northwind, 207 Notatnik.NET, 101 NotifyFilter, 175 NotifyIcon, 122 null, 62, 169 Nullable, 62 NumberFormat, 694 NUnit, 789

#### O

O/R Designer, 318, 322, 323 obiekty, 61, 62, 83 deserializacja, 343 inicjacja, 80 metody, 55, 83 pola, 83 serializacja, 341 tworzenie, 72 usuwanie z pamięci, 27 własności, 83 obiekty COM, 65 obiekty POCO, 401, 441 obiekty pozorne, 794 object, 63, 65 Object, 51, 590 Object Explorer, 780 Object Linking and Embedding, 650 Object Relational Designer, 322 Object Relational Mapping, 401 Object.GetType, 587 ObjectContext, 409, 410 ObjectQuery<T>, 409 ObjectServices, 409 ObjectSet<T>, 409 obliczanie liczby  $\pi$ metoda Monte Carlo, 492 u ycie agregacji, 509 obliczanie odległości w przestrzeni euklidesowej, 508 obramowanie kontrolki, 182 obraz tła, 120 obrazy, 148 obserwowanie wartości zmiennych, 39 obsługa klawiszy, 33 obsługa kolizji, 723 obsługa kontrolerów gry, 727 obsługa wyjątków PLINQ, 517 obsługa zdarzeń serwera automatyzacji, 658 Obsolete, 72 obszar powiadomień, 122 odbieranie komunikatów Windows, 612 odczytywanie błędy generowane w trakcie pracy usługi Windows, 645 dane z klawiatury, 769 dane z nieznanych źródeł, 49 dane z rejestru Windows, 571 pliki XML, 338 pliki XML o nieznanej strukturze, 339 pliki tekstowe, 109, 370 poziom zaufania bie -cej aplikacji, 271 położenie formy w prywatnym kluczu aplikacji, 573 rozmiar formy w prywatnym kluczu aplikacji, 573 ustawienia aplikacji, 127 wersja systemu Windows, 623, 631 zmienne środowiskowe, 773 odszukiwanie powtarzających się wyrazów, 787 odśmiecacz, 27 odświeżanie komponentu, 173 odtwarzanie multimediów, 671 odtwarzanie pliku dźwiękowego, 125 odwołanie do elementu tablicy, 50

odzwierciedlanie typów, 583, 587 ograniczanie ilości instancji aplikacji, 467 ograniczanie uprawnień, 271 okna dialogowe, 106, 771 ColorDialog, 112 FontDialog, 112 okna dialogowe serwera automatyzacji, 655 OpenFileDialog, 110 PageSetupDialog, 116 PrintPreviewDialog, 116 SaveFileDialog, 111 ustawienia wydruku, 116 wybór czcionki, 112 wybór koloru, 112 wybór pliku, 110 okno, 21, 103 okno o dowolnym kształcie, 147 określanie typu zmiennej przy inicjacji, 49 OLE, 285, 286, 650 automatyzacja, 650 OLE container, 650 OLE DataBase, 650 OLE DB, 650 OnClosing, 673 onColumnChanged, 218, 219 OnContinue, 637, 640, 641 OnMouseDown, 168 OnPause, 637, 640, 641 onRowChanged, 218, 219 onRowChanging, 218, 219 OnShutDown, 637 OnStart, 637, 640, 641 OnStop, 637, 640, 641 OnValueChanged, 187 Opacity, 150 open source, 45 OpenFileDialog, 110, 250, 655, 662, 677 OpenGL, 755 OpenSubKey, 573, 575 OpenXML, 255 operacje na bitach, 50 operacje na wartościach logicznych, 50 OperationCanceledException, 475, 477, 515, 517 operatory, 49, 193  $++, 50$  $\Rightarrow$ , 60 arytmetyczne, 88 as, 50, 51 checked, 50 delete, 62 is, 50, 51 jednoargumentowe, 50 konwersja typów podstawowych, 51 new, 27, 50, 72, 80 operacje na bitach, 50 operacje na wartościach logicznych, 50 operator warunkowy, 50 operatory konwersji, 90 podstawowe operatory, 50 porównania, 89 przeciążanie, 88 przypisanie, 47, 50

```
sizeof, 48
  typeof, 50
  unchecked, 50
opis biblioteki, 177
oprawa dźwiękowa, 739
ORDER BY, 417
orderby, 316, 351, 417
OrderedParallelQuery<>, 512
ORM, 401
OSVERSIONINFO, 629, 630
out, 59, 78
overload, 57
override, 86, 173
```
#### P

P/Invoke, 617 P2P, 520 PadLeft, 52 PageSetupDialog, 116 Paint, 129, 148, 182 PaintEventArgs, 116 Panel, 22, 27 panel zadań aplikacji MS Excel, 690 panele, 22 Parallel, 447, 469, 487, 513 For, 487, 488, 493 ForEach, 489 Invoke, 489 Parallel Extensions, 469, 499 Parallel Framework Extensions, 486 Parallel LINQ, 447, 469 ParallelEnumerable, 507 ParallelExecutionMode, 514 ParallelLoopResult, 491 ParallelLoopState, 488, 491 IsExceptional, 491 IsStopped, 491 LowestBreakIteration, 491 ShouldExitCurrentIteration, 491 Stop, 491 ParallelMergeOptions, 513 ParallelOptions, 488, 490, 513 CancellationToken, 490 MaxDegreeOfParallelism, 490 TaskScheduler, 490 ParallelQuery, 511, 512 ParallelQuery<>, 418, 507, 512 ForAll, 518 ParameterExpression, 362 ParameterizedThreadStart, 461 parametry, 57 parametry formalne, 57 parametry typów ogólnych, 94 parametryzacja kwerend, 221 params, 78 partial, 24 Partitioner, 499 pasek postępu, 181, 607, 675 pasek stanu, 104 paski przewijania, 102

Path.GetFileName, 160 PDF, 249, 297 pętla gry, 709 petle, 67 break, 67 continue, 67 do..while, 67 for, 67 foreach, 68, 74 petle nieskończone, 67 przejście do kolejnej iteracji, 67 przerwanie działania, 67 while, 67 zrównoleglanie pętli, 487 piaskownica, 272 PictureBox, 690 piksele, 131 PInvoke, 603, 610, 617 argumenty funkcji, 605 funkcje bez argumentów, 603 projekt, 633 zwracanie tablicy znaków w funkcjach WinAPI, 608 zwracanie wartości przez argumenty, 606 pixel shader, 755 Plain Old CLR Object, 441 planista zadań, 482 zarządzanie zadaniami, 485 Platform Invoke, 603, 617 platforma .NET, 15, 45, 46 platforma Mono, 45 platforma obiektów pozornych, 794 PlayerSprite, 733 Plik, 114 pliki, 159 edmx, 405 exe, 46 ico, 104 odczytywanie, 109 SVC, 539 ścieżka dostępu, 160 wav, 125, 739 XML, 250, 254 pliki bazy danych, 312 pliki tekstowe, 106, 179, 367 LINQ to TXT, 367 odczytywanie, 109 zapisywanie, 111 pliki XML, 335 ADO.NET, 343 deserializacja obiektu, 343 LINQ to XML, 346 modyfikacja, 351 odczytywanie, 338 odczytywanie atrybutów elementów, 341 odczytywanie pliku o nieznanej strukturze, 339 serializacja obiektów, 341 tworzenie, 346 wczytywanie danych do komponentu DataSet, 344 XmlReaderSettings, 340 XmlSerializer, 342 XmlTextReader, 336, 339 XmlTextWriter, 336 zapisywanie, 337

PLINQ, 447, 469, 486, 487, 511 algorytmy podziału danych, 513 CancellationToken, 515 CancellationTokenSource, 515 ForAll, 517 funkcje haszujące, 513 interfejsy, 512 metody przekształcające dane wynikowe, 515 obsługa wyjątków, 517 ParallelExecutionMode, 514 ParallelMergeOptions, 513 podział na "paski", 513 podział zakresu, 513 przerywanie zapytań, 515 scalanie danych, 513 segmentacja, 513 wyjątki, 517 zapytania, 511 zastosowanie, 514 pobieranie danych, 306, 319 pobieranie danych ze źródeł, 303 pobieranie zawartości katalogu, 158 Pocket PC, 45 POCO, 401, 441 podgląd wydruku, 116 Podgląd zdarzeń, 645 podglądanie wartości zmiennych, 40 podraporty, 295 podwójna kompilacja, 46 podwójne buforowanie, 131 podzespoły, 569 podział linii uwzględniający wyrazy, 118 podział na "paski", 513 podział zakresu, 513 pojemnik OLE, 650 pokazywanie paska stanu, 108 pola, 83, 205 pola statyczne, 85 polecenia SQL, 332 połączenia P2P, 520 połączenie raportu z aplikacją, 277 połączenie z bazą danych, 265 połączenie ze źródłem danych, 206, 207 Pong, 713 pop, 501 porównania, 89 port szeregowy, 155 PostMessage, 609 pośrednik, 272 potok renderowania, 755 potoki, 520 potwierdzenie zamknięcia aplikacji, 107 powtarzające się wyrazy, 787 poziom izolacji transakcji, 264 poziom zaufania bie -cej aplikacji, 271 predefiniowane kolory, 30 PreferFairness, 483, 485 preprocesor, 70 prezentacja danych, 233 prezentacja danych w postaci macierzowej, 287 PrintDialog, 114, 115 PrintDocument, 114

PrintOut, 663 PrintPage, 114, 115 PrintPageEventArgs, 116 PrintPreview, 663 PrintPreviewControl, 117 PrintPreviewDialog, 116 priorytety wątku, 455 private, 84, 151 procedury skadowane, 331 Entity Framework, 424 modyfikacja danych, 331 pobieranie danych, 331 wykonywanie poleceń SQL, 332 Process, 133 Process Explorer, 627 Process.GetProcess, 133 procesy, 132 profil użytkownika, 771 programowanie równoległe, 447 programowanie wspóbie ne, 447, 469 BlockingCollection, 501 CollectionBag, 500 ConcurrentQueue, 501 ConcurrentStack, 501 dostęp do źródła danych, 499 Interlocked, 499 IProducerConsumerCollection, 499 kolejka, 501 kolekcie, 500 obliczanie liczby  $\pi$  metodą Monte Carlo, 449 Parallel, 487 Parallel Extensions, 499 Partitioner, 499 PLINQ, 511 stos, 501 Task, 469 Thread, 449 tworzenie kolekcji współbieżnych, 503 wątki, 449 wspóbie ne struktury danych, 499 zadania, 469 zamrożenie wątku, 499 zbiory danych, 499 zrównoleglanie pętli, 487 ProgressBar, 155, 181, 607, 675 projekt, 20 aplikacje konsolowe, 767 aplikacje okienkowe, 20 biblioteki DLL, 584, 632 Class Library, 667 dodatki do skoroszytu, 682 instalator usługi Windows, 644 PInvoke, 633 serwer automatyzacji, 667 tworzenie, 20 ustawienia, 103 WCF, 529 wczytywanie, 24 Windows Service, 637 XACT, 740 zapisywanie, 24 projektant obiektowo-relacyjny, 322

projektowanie aplikacie, 19 aplikacje bazodanowe, 275 graficzny układ raportu, 283 interfejs aplikacji, 20, 101 interfejs kontrolki, 157 klasa encji, 322 kontrolki, 155 projektowanie wizualne, 19, 88 projektowanie zorientowane obiektowo, 83 raporty, 279 serwer automatyzacji, 667 Properties, 24, 128 Properties Window, 21 protokoły HTTP, 266, 525 SSL, 266 TCP, 526 provider connection string, 402 próbkowanie tekstur, 756 przebiegi, 758 przechwytywanie wyjątków, 42, 68 zadania, 477 przeciąganie, 137 przeciągnij i upuść, 135 akceptacja, 135 akceptacja upuszczenia elementu, 138 czynności wykonywane po zakończeniu procesu przenoszenia i upuszczania, 140 DoDragDrop, 135 DragDrop, 135, 138 DragOver, 135, 138, 139 inicjacja procesu przeciągania, 137 MouseDown, 137 opóźnione inicjowanie procesu przenoszenia, 141 przenoszenie elementów między różnymi aplikacjami, 140 przenoszenie plików, 144 przenoszenie wielu elementów, 142 reakcja na upuszczenie elementu, 135, 139 rozpoczęcia przenoszenia, 135 przeciążanie metod, 56 przeciążanie operatorów, 88 przeglądanie plików tekstowych, 179 przeglądarka rozwiązania, 25 przeglądarka skojarzeń plików, 575 przekazywanie argumentów ciągi znakowe, 634 przekazywanie przez referencje, 59 przekazywanie przez wartości, 58 przekazywanie struktury do funkcji niezarządzanych, 628 wskaźniki, 634 przenoszenie danych z bazy danych (komponentu DataSet) do pliku XML, 350 przenoszenie danych z kolekcji do pliku XML, 349 przenoszenie formy za dowolny punkt, 151 przerywanie petle, 490 wątki, 453 zadania, 475 zapytań PLINQ, 515

przestrzenie nazw, 25 przesuniecie bitów, 50 przesyłanie danych do wątku, 461 przetwarzanie pikseli, 755 przetwarzanie tablic, 74 przewijanie odtwarzanego pliku, 675 przezroczyste okna o dowolnym ksztacie, 147, 150 przypisanie, 47, 50 przypisywanie metody do zdarzeń komponentów, 31 public, 84, 85 pudekowanie, 63 pula wątków, 463 liczba wątków, 464 ThreadPool, 464 tworzenie, 463 Pulse, 465 punkt przerwania, 38 punkt wejściowy aplikacji, 21, 768 push, 501 Pytanie – odpowiedź, 525 Python, 46

#### Q

Query, 359, 360 QueryInterface, 649 Queue, 77 QueueTask, 483 Quit, 654

#### R

Random, 495 RandomThreadSafe, 496, 500 Range, 253, 664 range partitioning, 513 RanToCompletion, 477, 478 raportowanie, 277 Chart, 294 dynamiczne filtrowanie danych, 290 eksport danych, 297 etykiety, 284 filtr definiowany na poziomie raportu, 289 filtrowanie danych, 289 filtrowanie raportu na etapie pobierania danych źródłowych, 290 format prezentacji danych, 281 Gauge, 292 grupowanie danych, 282 kluczowe wskaźniki efektywności, 292 kolumny obliczeniowe raportu, 280 konfiguracja połączenia ze źródłem danych, 278 konfiguracja źródła danych, 278 listy, 283, 284 nagówek, 286 OLE, 286 parametry raportu, 289 podraporty, 283, 295 prezentacja danych w postaci macierzowej, 287 projektowanie graficznego układu raportu, 283 projektowanie raportu, 279

raporty drill-through, 295 raporty wielowarstwowe, 295 RefreshReport, 284 ReportViewer, 277 rysunki, 284 stopka, 286 tworzenie raportu, 277 wiązanie danych, 286 wskaźniki graficzne, 283, 292 wykresy, 283, 294 raporty, 277 raporty wielowarstwowe, 295 rasteryzacja, 755 raw data, 367 RCW, 649 RDL, 301 rdzenie procesora, 456 Read, 769 ReadElementString, 339 ReadEndElement, 339 reader-writer lock, 466 ReadLine, 769 ReadOnly, 577 ReadStartElement, 339 ReadToEnd, 109 reakcja na naciskanie klawiszy, 33 ref, 59, 78, 608 Refactor, 628 referencja do biblioteki systemowej platformy .NET, 584 referencje, 59, 62 reflection, 65, 583, 587, 595 Reflection, 355 Refresh, 173, 185 RefreshReport, 284 regedit, 577 Regex, 783 IsMatch, 784 Replace, 787, 788 Split, 787 Register for COM Interop, 668 Registry, 571, 578 RegistryKey, 573, 579 RegularExpressions, 781 reguły integralności danych, 225, 227 RejectChanges, 216 rejestr systemu Windows, 571 informacje o typach plików, 575 klucze, 573 klucze gówne, 573 odczytywanie danych z rejestru, 571 odczytywanie listy rozszerzeń plików, 578 otwieranie klucza, 572 prywatne klucze aplikacji, 573 Registry, 571, 578 RegistryKey, 573 skojarzenia plików, 575 usuwanie klucza, 575 zamykanie klucza, 572 rekordy, 205 relacje, 205, 404 relacyjna baza danych, 205 Release, 649

Remove, 52, 53, 54 renderowanie grafiki, 755 Replace, 52, 53, 54 Report Definition Language, 301 ReportViewer, 277, 278, 297 ReportViewer.LocalReport, 301 Request – reply, 525 Resume, 452, 454 return, 58 Rhino Mocks, 794 Ribbon, 687 RichTextBox, 664 rollback transaction, 257 ROT, 252, 651 Routing Service, 568 Rows.Autofit, 695 rozmiar tablicy, 73 rozszerzenia, 98 rozszerzenia na poziomie dokumentu, 681 równoległa pętla for, 487 równoległe obliczanie odległości w przestrzeni euklidesowej, 508 równoległe wykonanie dużej ilości zadań, 470 równoległe zapytania LINO to Entities, 418 RSACryptoProvider, 268 Ruby, 46 Run Tests, 792 Run to Cursor, 38 Running, 478 Running Object Table, 252, 651 Runtime Callable Wrapper, 649 RunWorkerAsync, 119 rysowanie, 129 buforowanie, 131 fraktale, 198 obramowanie kontrolki, 182 obraz, 714 pasek postępu, 185 wzór, 130 zbiór Mandelbrota, 200 rysunki, 284 rzutowanie, 50

#### S

sampler, 756 SandBox, 272 Save All, 24 SaveFileDialog, 111, 300 sbyte, 48 SByte, 48 SC\_SCREENSAVE, 611 schemat XML, 352 schowek, 113 schowek systemowy, 250 ScrollBars, 102 SectionInformation.IsProtected, 269 Secure Socket Layer, 266 SecurityException, 270, 272 segmentacja, 513 sekcje krytyczne, 460

select, 310, 351, 412 SELECT, 411 SelectedIndexChanged, 168 SelectedValueChanged, 233, 234, 290 Selection, 664 SelectionMode, 142 Self-Hosting, 534, 535 semafory, 466 semantyki wejściowe shaderów pikseli, 757 semantyki wejściowe shaderów wierzchołków, 757 semantyki wyjściowe shaderów pikseli, 758 semantyki wyjściowe shaderów wierzchołków, 757 SemaphoreSlim, 499 sender, 33 SendMessage, 609, 611 serializacja obiektów do pliku XML, 341 Serialize, 342 SerialPort, 155 Service Oriented Architecture, 520 ServiceController, 646, 648 ServiceInstaller, 641 ServiceProcessInstaller, 641 serwer automatyzacji, 650, 667 MS Excel, 650 MS Word, 661 serwer IIS, 538 serwis routujący, 562 serwis windowsowy, 540 SetError, 770 SetIn, 770 SetOut, 770 SetPixel, 131 Settings, 128 shadery, 755, 759 shadery pikseli, 755 shadery wierzchoków, 755 shdocvw.dll, 665 SheetChange, 658 SheetSelectionChange, 658 ShellExecute, 606 short, 48 ShortcutDisplayString, 152 ShortcutKeys, 106 ShouldExitCurrentIteration, 491 ShowBalloonTip, 125 ShowDialog, 110 ShowInTaskbar, 148 Silverlight, 45 Simple Object Access Protocol, 520 simplex, 525 Single, 48, 307 Size, 27 sizeof, 48 skojarzenia plików, 575 Sleep, 453 słowa kluczowe break, 67 case, 66 catch, 42, 68 class, 25, 61, 84 continue, 67 default, 48

delegate, 59, 60, 98 do, 67 dynamic, 63, 595 else, 66 event, 59 explicit, 91 finally, 69 for, 67 foreach, 74 if, 66 implicit, 91 lock, 461 namespace, 25 null, 62 out, 59 override, 86 partial, 24 ref, 59, 608 return, 58 static, 85 struct, 61, 84 switch, 66 this, 27, 98 throw, 41, 70 try, 42, 68 using, 25 var, 49 void, 56 while, 67 yield, 79 słowniki, 77 SM\_CXDRAG, 141 SM\_CYDRAG, 141 SOA, 520, 568 SOAP, 520 Solution, 24 Solution Explorer, 25, 208 SortedDictionary, 77 SortedList, 77 SortedList <></a>, 72 sortowanie, 74, 92 sound banks, 739 SoundBank, 742 SoundPlayer, 120, 125 SpecialFolders, 571 SpinLock, 466, 499 SpinWait, 471, 499, 514 splash screen, 120 SplitContainer, 135, 179 SplitterDistance, 136 społeczność open source, 45 sprite, 708 Sprite, 714, 717, 722 SpriteBatch, 708, 711, 714, 733, 748 SpriteSortMode.Immediate, 761 SQL, 303, 311, 317 SQL Injection, 275 SQL Server, 206, 257, 311 SQL Server 2008 Express Edition, 775 Centrum Instalacji SQL Server, 775 instalacja, 775 wybór trybu SQL Server, 778

SQL Server Management Studio, 779 SQL Server Reporting Services, 277 SqlCommand, 401 SqlConnCAS, 271, 272 SqlConnection, 260 BeginTransaction, 260 SqlDataReader, 401 SqlTransaction, 258, 260 Commit, 260 Rollback, 260 SSL, 266 SSRS, 277 Stack, 77 stałe liczbowe, 49 stałe preprocesora, 70 stan komponentu, 157 stan wyjątkowy, 41 stan zadania, 478 Start, 452 StartFromScratch, 690 StartNew, 481 StartPosition, 121, 136 StartsWith, 52 static, 85, 604 StatusStrip, 104, 647 statyczne ładowanie biblioteki DLL, 583, 586 statyczne obiekty skadowe, 84, 85 step into, 37 step out, 37 Step Over, 37 sterowanie przepływem, 66 Stop Debugging, 122 stored procedures, 331 stos, 77 stos wywołań, 41 StreamReader, 109, 179 StreamWriter, 342 string, 48, 52, 53 String, 52, 53 StringBuilder, 53, 54, 608, 634 StringReader, 115 strip partitioning, 513 struct, 61, 84, 190 struktury, 61, 84, 85, 190 elementy skadowe, 84 konstruktor, 84, 85 metody statyczne, 85 pola statyczne, 85 struktury danych, 77 SubmitChanges, 331 Substring, 52 Sum, 307 Suspend, 452, 454 suwaki, 22 SVC, 539 SvcUtil.exe, 547, 548 switch, 66 case, 66 sygnały dźwiękowe, 120 synchronizacja pętli równoległych, 492 synchronizacja wątków, 460, 466 synchronizacja zadań, 473

synchronizacja zmiennej, 494 SyncRoot, 504 System, 767 system zarządzania bazą danych, 205 System.ArgumentOutOfRangeException, 76 System.Array, 54, 72, 73 System.Byte, 54 System.Collections, 72, 354 System.Collections.Concurrent, 499, 500, 501 System.Collections.Generic, 72, 77, 767 System.Collections.Generics, 77 System.Collections.Generics.List, 75 System.Collections.Specialized, 72 System.Delegate, 54 System.Diagnostics, 132 System.Diagnostics.Process.GetProcesses, 610 System.Diagnostics.Process.Start, 606 System.DllNotFoundException, 619 System.Drawing.Bitmap, 149 System.EnterpriseServices, 519 System.Enum, 54 System.Environment, 571 System.Environment.ProcessorCount, 456 System.Environment.SystemDirectory, 608 System.Exception, 41 System.Int32, 48, 49 System.Int64, 49 System.InvalidOperationException, 75 System.IO, 158, 179, 342 System.IO.DriveInfo, 606 System.IO.Pipes, 520 System.Lazy, 601, 602 System.Linq, 767 System.Linq.Enumerable, 360 System.Media, 120 System.Media.SystemSounds.Beep.Play, 603 System.Messaging, 609 System.Net.PeerToPeer, 520 System.Net.Sockets, 520 System.NullReferenceException, 73 System.Runtime.InteropServices, 610, 617, 621 System.Runtime.Remoting, 520 System.Runtime.Serialization.dll, 524 System.ServiceModel, 523, 536, 563 System.ServiceModel.Configuration, 523 System.ServiceModel.Description, 523 System.ServiceModel.Discovery, 559 System.ServiceModel.dll, 523 System.ServiceModel.MsmqIntegration, 523 System.ServiceModel.Security, 523 System.ServiceProcess.ServiceController, 646 System.String, 52 System.Text, 767 System.Text.RegularExpressions, 781 System.Threading, 120, 469, 490 System.Threading.Tasks, 469 System.Type.Missing, 253 System.Value, 54 System.ValueType, 191 System.Windows.Forms, 771 System.Windows.Forms.Form, 107 System.Windows.Forms.Message, 612

System.Windows.Forms.MessageBox, 585 System.Xml.Linq, 346 System.Xml.Serialization, 342 SystemColor, 30, 101 SystemDirectory, 608 SystemInfo, 585, 586, 595 SystemSounds, 603 szablon projektu dodatku do skoroszytu, 682 sztafeta zadań. 474 szyfrowane połączenie ze źródłem danych, 265 szyfrowanie danych, 268 szyfrowanie połączenia, 265

### Ś

ścieżka dostępu do plików, 160 śledzenie wykonywania pętli, 39 śledzenie wykonywania programu krok po kroku, 37 środowisko aplikacji, 771 środowisko uruchomieniowe, 46, 616 środowisko Visual Studio, 19

#### T

tabele, 205 TabIndex, 27 TableAdapter, 206, 221, 239, 275 edycja danych, 224 integralność danych, 224 usuwanie danych, 224 wstawianie danych, 228 tablica ROT, 252, 651 tablice, 72 argumenty metod, 78 deklaracja, 72 inicjacja, 80 przetwarzanie, 74 rozmiar, 73 sortowanie, 74 tablice dynamiczne, 72 tablice wielowymiarowe, 73 Target Framework, 104 Task, 447, 469 ContinueWith, 474 Start, 470 Wait, 473 WaitAll, 473 Task Parallel Library, 447, 469 TaskContinuationOptions, 475, 482 TaskCreationOptions, 480, 482, 483, 485 TaskFactory, 469, 480 ContinueWhenAll, 481 ContinueWhenAny, 481 StartNew, 480, 481 TaskScheduler, 469, 482, 483, 485, 490 TaskStatus, 478 TCP, 526 technologia .NET, 45 technologia COM, 649 technologia MEF, 595 technologie Windows, 569

tekst podpowiedzi ikony w zasobniku, 124 teoria Murphy'ego, 35 Test Driven Development, 789 test liczby pierwszej, 472 testowanie operatorów arytmetycznych, 89 testy jednostkowe, 789 etapy, 789 metody czyszczące, 794 metody inicjujące, 794 obiekty pozorne, 794 platformy testowe, 789 przygotowanie testów, 790 sprawdzanie wyniku testu, 792 tworzenie testów, 791 tex2D, 761 TextBox, 108, 109, 577 Lines, 109 TextChanged, 108 TextRender, 113 this, 27, 33, 98 Thread, 120, 447, 449, 451 Abort, 453 Join, 458, 465 Resume, 454 Sleep, 453, 471 SpinWait, 471, 514 Start, 452 Suspend, 454 Wait, 470 ThreadPool, 464, 482, 513 GetAvailableThreads, 464 GetMaxThreads, 464 ThreadPriority, 455 ThreadStart, 451, 461 ThreadState, 452 ThreadStatic, 496 throw, 41, 70 ThrowIfCancellationRequested, 516 Tick, 126 TickCount, 772 Timer, 122, 125, 155, 639, 641 timery, 122 TimeSpan, 263, 710 ToArray, 504 ToDouble, 86 ToLower, 52 Toolbox, 21, 22, 23 dokowanie, 22 umieszczenie kontrolki, 177 ToolStripStatusLabel, 105 ToolTip, 233, 234, 242, 278 ToString, 48, 86, 88, 192 ToUpper, 52 TPL, 447, 469 TrackBar, 22, 27, 675 TransactionScope, 261, 262 Complete, 262 TransactionScopeOption, 262 transakcje, 257 ADO.NET, 261 automatyczne zarządzanie transakcjami, 261 konkurencyjność, 264

kontrola, 257 poziom izolacji, 264 SqlConnection, 260 TransactionScope, 261, 262 TransactionScopeOption, 262 tworzenie, 257 wycofanie, 257 transfer danych do plików Excela, 249 transformacja klasy w strukturę, 84 transformacja wierzchoków, 755 TransparentKey, 147 TreeView, 654 trigger, 187 Trim, 52 TrimEnd, 52 TrimStart, 52 TrustServerCertificate, 266 try..catch, 41, 42, 68, 624 TryAdd, 499, 504 TryExecuteTaskInline, 483, 485 TryTake, 504 T-SQL, 257, 275, 317, 428 tworzenie aplikacie Web, 538 dodatki dla pakietu Office, 682 fabryka zadań, 482 gry XNA, 707 kolekcje wspóbie ne, 503 komponenty, 156 metody zdarzeniowe, 29 model encji, 432 obiekty, 72 panel zadań aplikacji MS Excel, 690 planista zadań, 483 pliki XML, 346 projekt, 20, 102 projekt XACT, 740 przestrzenie nazw, 25 pula wątków, 463 raporty, 277 referencja do serwera automatyzacji, 669 serwer automatyzacji, 667 transakcje, 257 usługi Windows, 638 ustawienia aplikacji, 126 wątki, 120, 451 Windows Service, 540 wykresy w skoroszycie, 686 wyra enia regularne, 783 zadania, 469 zadania przez fabrykę obiektów, 481 zapytania równoległe LINQ To Entities, 418 zarządzane biblioteki DLL, 584 źródła danych LINQ, 353 type library, 650 typedef, 635 typeof, 50, 359 typy anonimowe, 99 typy danych, 47 bool, 48 boxing, 63 byte, 48

typy danych char, 48, 53 decimal, 48 double, 48 dynamic, 595, 682 float, 48 int, 48 liczby, 48 long, 48 pudekowanie, 63 rozmiar, 48 sbyte, 48 short, 48 string, 48 typy referencyjne, 61 typy wartościowe, 61 uint, 48 ulong, 48 unboxing, 63 ushort, 48 wartość domyślna, 48 wyliczenia, 54 znaki, 48 typy dynamiczne, 63 typy MIME, 286 typy ogólne, 75, 92 definiowanie, 93 typy parametryczne, 92 implementacja interfejsów, 95 parametry, 94 wiele parametrów, 97 typy plików, 575

#### U

uchwyt do metody, 60 uchwyt okna, 610, 611 uint, 48 UInt16, 48 UInt32, 48 UInt64, 48 układ współrzednych, 719 ukrywanie okno po dwóch sekundach od uruchomienia aplikacji, 122 pasek stanu, 108 standardowe zakładki wstążki menu w aplikacji Excel, 690 ulong, 48 umieszczenie kontrolki w podoknie Toolbox, 177 UnaryExpression, 362 UnauthorizedAccessException, 109 unboxing, 63 unchecked, 50 Unicode, 33, 52 Union, 308 Unit Testing Frameworks, 789 unit tests, 789 UnloadContent, 709 uprawnienia, 271 URL, 786

uruchamianie metody na rzecz instancji obiektu, 593 metody statyczne z klasy wczytanej z biblioteki DLL, 593 serwer automatyzacji MS Excel, 652 SQL Server Management Studio, 779 wątki, 451 wygaszacz ekranu, 611 zadania, 470 user.config, 128 UserControl, 157, 168 USERPROFILE, 773 ushort, 48 using, 25, 771 usługi sieciowe, 519 SOA, 520 WCF, 520, 523 usługi Windows, 637 instalacja, 637, 641 LocalAccount, 642 odczytywanie błędów, 645 OnContinue, 637, 640, 641 OnPause, 637, 640, 641 OnShutDown, 637 OnStart, 637, 640, 641 OnStop, 637, 640, 641 Podgląd zdarzeń, 645 projekt, 637, 641 projekt instalatora usługi, 644 reczna instalacja, 641, 642 ServiceController, 648 ServiceInstaller, 641 ServiceProcessInstaller, 641 stan usługi, 647 StartType, 642 tworzenie, 638 uruchamianie, 640 wstrzymanie działania, 640 wznowienie działania, 640 zarządzanie usługą z poziomu innej aplikacji, 646 zatrzymywanie, 640 ustawianie breakpointa, 39 ustawienia aplikacji, 126 app.config, 127 odczytywanie ustawień, 127 tworzenie, 126 zapisywanie ustawień, 128 ustawienia petli równoległych, 490 ustawienia projektu, 103 Ustawienia strony…, 114 ustawienia zadań 485 usuwanie bledy, 36 dane z zachowaniem reguł integralności, 227 klucze rejestru, 575 obiekty, 27 rekordy, 220 usypianie wątku, 452 uwierzytelnianie w serwerze Microsoft SQL Server, 274

#### V

value, 77 Value, 77, 187 VALUE, 411 ValueChanged, 29, 31 var, 49, 64 VBA, 681 Visible, 108, 123, 652 Visual C# 2010 Express, 19 Visual Studio 2010, 15, 19 IntelliSense, 30 klawisze skrótów edytora, 31 okno własności, 21 paleta komponentów, 22 Properties Window, 21 raportowanie, 277 Solution Explorer, 25 Toolbox, 21, 22 tworzenie projektu, 20 wczytywanie projektu, 24 zapisywanie projektu, 24 Visual Studio Tools for Office, 681 void, 49, 56, 65 VSTO, 681 dodatki na poziomie aplikacji, 681, 696 formatowanie komórek, 693 implementacja funkcjonalności aplikacji, 698 instalacja dodatku, 702 komponenty Windows Forms, 684 modyfikacja wstążki, 687 obsługa zdarzeń, 695 panel zadań aplikacji MS Excel, 690 połączenie skoroszytu ze źródłem danych, 694 projekt dodatku do skoroszytu, 682 projektowanie dodatku, 696 rozszerzenia na poziomie dokumentu, 681 tworzenie wykresu w skoroszycie, 686 ukrywanie standardowych zakładek wstążki menu w aplikacji Excel, 690 usuwanie dodatku, 702 zarządzanie dodatkami w aplikacji MS Excel, 702

#### W

Wait, 470, 473 WaitAll, 473, 477 WaitCallback, 464 WaitingForActivation, 478 WaitingToRun, 478 WaitOne, 465 walidacja adresu URL, 786 wartości, 77 wartości zwracane przez metody, 58 wartość null, 62 WAS, 542 Watch, 39 wav, 739 wave banks, 739 WaveBank, 742

wątki, 28, 119, 447, 449 Abort, 452, 453 BackgroundWorker, 119, 451 Barrier, 466 czekanie na ukończenie pracy wątku, 458 EventWaitHandle, 465 IsBackground, 452 Join, 458 komunikacja między wątkami, 465 lock, 461 Monitor, 465 muteksy, 466 ParameterizedThreadStart, 461 przerywanie działania wątku, 453 przesyłanie danych do wątku, 461 pula wątków, 463 Pulse, 465 Resume, 452, 454 sekcje krytyczne, 460 semafory, 466 Sleep, 453 SpinLock, 466 stan, 452 Start, 452 Suspend, 452, 454 sygnalizacja zakończenia wątku, 465 synchronizacja wątków, 460, 466 Thread, 451 ThreadPriority, 455 ThreadStart, 451 ThreadState, 452 tworzenie, 120, 451 uruchamianie, 451 usypianie, 452 WaitOne, 465 wątki tła, 455 wstrzymywanie działania, 454 wznawiane działania, 454 zarządzanie wątkiem, 452 zmiana priorytetu wątku, 455 WCF, 519, 520, 523 .NET 4.0, 557 <behaviors>, 551 <bindings>, 551  $\le$ client $>$ , 553 <clientBehaviors>, 551 <commonBehaviors>, 553 <extensions>, 553 <routing>, 554 <service>, 554 <serviceBehaviors>, 551 <serviceHostingEnvironment>, 554 <serviceThrottling>, 551 <standardEndpoints>, 554 <system.serviceModel>, 550 adres, 528 aplikacja hostująca, 529 BasicHttpBinding, 526 biblioteki, 523 definicja filtra, 567 definicja routowania, 566 definicja serwisu, 529

**WCF** definicja serwisu routującego, 565 definiowanie kontraktu, 524 discovery, 558, 560 filtry, 567 hosting, 534 IGeometryService, 557 IIS, 538 implementacja kontraktu, 531 klient, 529, 542 kolejki MSMQ, 527, 553 komunikacja typu duplex, 525 komunikacja typu "pytanie – odpowiedź", 526 komunikacja typu simplex, 525 konfiguracja, 550, 557 konfiguracja klienta, 545 konfiguracja klienta korzystającego z discovery, 561 konfiguracja punktu końcowego korzystającego z TCP, 537 konfiguracja serwera, 537 konfiguracja serwisu, 551 kontrakt, 533, 524, 530 kontrakt serwisu, 532 kontrakt usługi, 533 menu kontekstowe plików \*.config, 547 MEX, 532, 536 narzędzia, 547 NetMsmqBinding, 527 NetTcpBinding, 527, 553 obiekty, 530 plik konfiguracyjny, 531 plik SVC, 539 programowe dodanie funkcji discovery do hosta, 560 projekt, 529 protokół HTTP, 525 protokół TCP, 526 przestrzenie nazw, 523 punkt końcowy serwisu, 560 routing, 566 Routing Service, 568 schemat rozdzielania wiadomości, 567 Self-Hosting, 534, 535 serwis, 529 serwis bazujący na uproszczonej konfiguracji, 558 serwis routujący, 562 serwis windowsowy, 540 SOA, 568 SvcUtil.exe, 547, 548 udostępnianie usług, 542 uproszczona konfiguracja, 557 ustawienia wiązań, 552 WAS, 542 WcfTestClient.exe, 549 wiązania oparte o HTTP, 552 wiązanie, 524, 551 WCF Service Application, 530, 539 WCF Service Host, 532 WCF Service Library, 529, 530 WcfTestClient.exe, 549 wczytywanie dane z pliku XML do komponentu DataSet, 344 obraz, 148 obraz tekstury, 717

plik tekstowy, 179 projekt, 24 ustawienia z pliku XML, 338 Web Forms, 277 WebBrowser, 665 WebConfigurationManager, 270 WebHttpBinding, 525 wektory, 756 wersja systemu Windows, 623, 631 wersje funkcji WinAPI, 627 wersjonowanie obiektu DataRow, 216 weryfikacja liczby pierwszej, 472 weryfikacja obecności klasy o znanej nazwie w bibliotece DLL, 589 weryfikacja obecności metody w klasie z biblioteki DLL, 590 where, 316, 351 while, 67 wiązanie, 551 wiązania oparte na MSMQ, 527 wiązania oparte o protokół HTTP, 525 wiązania oparte o protokół TCP, 526 wiązanie danych z kontrolkami, 233 BindingContext, 234 Chart, 237 DataBinding, 234 wiązanie zdarzeń kontrolki ze zdarzeniami listy będącej jej elementem, 168 Width, 129 wiele do wielu, 404 wielkość liter, 25 wielowątkowość, 447 generator liczb pseudolosowych, 496 klasa Random, 496 wierzchołki, 755 więzy integralności, 226 Win32, 569 WinAPI, 569, 603, 615 Windows, 569 Windows Activation Services, 542 Windows Communication Foundation, 520 Windows Data Protection API, 268 Windows Embedded, 45 Windows Forms, 22, 46, 101, 147, 155 wiązanie danych, 233 Windows Forms Application, 20, 55, 305 Windows Forms Control Library, 156, 175 Windows Media Player, 671, 672 axWindowsMediaPlayer.fullscreen, 676 implementacja listy odtwarzanych plików, 676 kontrola głośności odtwarzania, 675 lista odtwarzanych plików, 676 odtwarzanie plików multimedialnych, 671 prezentowanie informacji o postępie odtwarzania pliku, 672 przewijanie odtwarzanego pliku, 675 przyciski sterujące odtwarzaniem, 673 settings, 675 widok pełnego ekranu, 676 wstrzymywanie odtwarzania pliku, 672 wybór odtwarzanego pliku, 674 wyciszenie odtwarzanego pliku, 675 wznawianie odtwarzania pliku, 672

Windows Mobile, 45 Windows Phone, 45 Windows Presentation Foundation, 101 Windows Service, 637 WinExec, 605 WinUser.h, 627 WithDegreeOfParallelism, 513, 518 WithExecutionMode, 518 WithMergeOptions, 518 wizualne projektowanie klasy encji, 322 wizytówka, 120 właściwości, 83, 87, 164 Anchor, 24 Dock, 24 komponenty, 32 właściwości tylko do odczytu, 166 WM\_CLOSE, 611 WM\_CTLCOLORLISTBOX, 612 WM\_NCMOUSEMOVE, 613, 614 WM\_SYSCOMMAND, 611 WMPLib.IWMPPlayList, 680 WndProc, 609, 612 Word, 661 Word.Application, 661 work stealing, 483 Workbook.SaveAs, 256 Workbooks.OpenXML, 255 Worksheets.Count, 655 WPF, 101 WriteComment, 338 WriteElementString, 338 WriteEndElement, 338 WriteLine, 111, 768, 769, 770 WriteStartDocument, 338 WriteStartElement, 338 WriteXML, 255, 256 WS-Discovery, 558 WSDualHttpBinding, 525 WSFederationHttpBinding, 525 WSHttpBinding, 524, 525 WSHttpContextBinding, 525 wskaźnik myszy, 729 wskaźniki graficzne, 292 współbieżność, 447 wspóbie ne struktury danych, 499 wstawianie danych, 228 wstawianie danych do arkusza kalkulacyjnego z pominięciem schowka systemowego, 253 wstawianie tekstu do bieżącego dokumentu Worda, 663 Wstążka, 687 wstrzymywanie działania wątku, 454 wtyczki, 595 wybór czcionki, 112 wybór koloru, 112 wybór pliku, 110 wycofanie transakcji, 257 wygaszacz ekranu, 611 wyjątki, 41, 68 Exception, 41, 68 finally, 69 nieobsłużone wyjątki, 69 PLINQ, 517

przechwytywanie, 42, 68 throw, 70 try..catch, 41, 42, 68 wielokrotne sekcje catch, 68 zgłaszanie, 41, 68, 70 wykresy, 237, 294, 686 konfiguracja, 238 seria danych, 238 wykrywanie kolizji, 721, 723 wyliczenia, 54 wyra enia lambda, 60, 61, 99, 307 wyra enia regularne, 781 adres URL, 786 cyfry, 782 imię żeńskie, 785 kod pocztowy, 784 modyfikacja łańcucha znakowego, 787 odnajdywanie znaków w wyznaczonych miejscach łańcucha, 782 odszukiwanie powtarzających się wyrazów, 787 określanie ilości wystąpień podanych znaków, 783 RegularExpressions, 781 tworzenie wzorców, 783 znaki, 782 znaki specjalne, 781 wyró nianie danych, 242 wysyanie komunikatów Windows, 609 wysyanie komunikatu do okna o znanym uchwycie, 611 wyświetlanie obrazy, 713 tekst, 747 tekst w konsoli, 768 wywołania zwrotne, 635 wywołanie funkcji Worda, 662 wywołanie funkcji z biblioteki DLL, 586 wywołanie metody, 50, 55 wywołanie metody zdarzeniowej z poziomu kodu, 32 wyzwalacze, 187 wznawiane działania wątku, 454

#### X

XACT, 739 AudioEngine, 742 banki dźwięków, 739 banki wave'ów, 739 inicjacja zasobów związanych z dźwiękiem, 743 korzystanie z dźwięków, 742 LoadContent, 742 odtwarzanie dźwięków, 744 projekt, 739, 740 SoundBank, 742 tworzenie bibliotek wave'ów i dźwieków, 740 WaveBank, 742 XComment, 346 XDeclaration, 346 XDocument, 346, 347, 348 XElement, 346, 347 xlApp, 652 xlXmlLoadImportToList, 256 xlXmlLoadMapXml, 256

xlXmlLoadOpenXml, 256 xlXmlLoadOption, 255 xlXmlLoadPromptUser, 256 XML, 250, 254, 335, 520 XML Schema, 352 XML Web Services, 520 XmlReader, 340 XmlReaderSettings, 340 XmlSerializer, 342, 343 XmlTextReader, 336, 339, 348 XmlTextWriter, 336, 338, 342 XNA, 45, 705 aktualizacja stanu gry, 709, 711 animacja piki, 721 cykl życia gry, 709 czas, 710 czcionki, 748 Direct3D, 755 dodawanie czcionki do projektu, 748 dodawanie efektu, 759 dodawanie graczy, 734 dodawanie komponentu gry, 731 Draw, 709, 711, 748 DrawableGameComponent, 732 DrawString, 748 drżenie ekranu, 764 duszek, 708, 713 efekty, 755, 758, 762 Effect, 761 ElapsedGameTime, 710 ElapsedTime, 710 GameComponent, 732 gamepad, 729 GamePadState, 729 GameServices, 733 GameTime, 710 generowanie grafiki 2D, 713 generowanie obrazu, 709 gra z komputerem, 751 GraphicsDeviceManager, 708 HLSL, 756 Initialize, 710, 732 IsFixedTimeStep, 710 IsRunnigSlowly, 710 klasa gry, 708 kolizje, 723 komponenty gry, 731 LoadContent, 709, 710, 735 adowanie czcionki, 749 adowanie efektu, 761 MediaPlayer, 745 metody gry, 708 modyfikacja komponentu gry, 732 obsługa informacji przekazywanej przez użytkownika, 727 obsługa kolizji, 723, 737, 738 obsługa kontrolerów gry, 727 oprawa dźwiekowa, 739 pętla gry, 709 PlayerSprite, 733 pola klasy gry, 708 potok renderowania, 755

predkość, 722 proces renderowania, 755 projekt gry, 707 przebiegi, 758 przetwarzanie pikseli, 755 rasteryzacja, 755 rysowanie obrazu, 714 shadery, 755 shadery pikseli, 755 shadery wierzchoków, 755 Sprite, 714, 717, 722 SpriteBatch, 708, 711, 714, 733, 748 stan przycisków myszy, 729 sterowanie parametrem wejściowym efektu, 761 sterowanie przy użyciu gamepada, 729 sterowanie przy użyciu klawiatury, 727 sterowanie przy użyciu myszy, 728 TargetElapsedTime, 709 tekstury, 717 ticks, 710 TimeSpan, 710 TotalGameTime, 710 transformacja wierzchoków, 755 tykniecia, 710 układ współrzędnych, 719 UnloadContent, 709 Update, 709, 711, 721, 732 wczytywanie obrazu tekstury, 717 wierzchoki, 755 wskaźnik myszy, 729 wykrywanie kolizji, 721, 723, 725, 737 wywietlanie obrazu, 713, 718 wywietlanie tekstu, 747 zawartość, 709 XNA Game Studio 4.0, 705, 707 XSD, 352

#### Y

yield, 79, 80

### Z

zabezpieczanie kodu pośredniego, 270 zachłanne ładowanie, 421, 423 zadania, 469 Action, 470 AsParallel, 470 Cancel, 475 CancellationToken, 476 CancellationTokenSource, 476 ContinueWith, 474, 475 fabryka zadań, 480 ForEach, 470 kontynuowanie zadań, 474 Parallel, 469 planista zadań, 482 przechwytywanie wyjątków, 477 przekazywanie danych do zadań, 471 przerywanie oczekiwania na zakończenie zadania, 477 przerywanie zadań, 475

przerywanie zadań z uwzględnieniem zmian stanu, 479 Result, 472 równoległe wykonanie dużej ilości zadań, 470 stan zadania, 478 synchronizacja zadań, 473 sztafeta zadań, 474 Task, 469 TaskContinuationOptions, 475 TaskCreationOptions, 485 TaskFactory, 469, 480 TaskScheduler, 469, 482 TaskStatus, 478 test liczby pierwszej, 472 tworzenie planisty, 483 tworzenie zadania, 469 uruchamianie, 470 ustawienia zadań, 485 Wait, 470, 473 WaitAll, 473 WaitAny, 473 wstrzymanie bieżącego wątku do momentu zakończenia zadania, 470 zarządzanie kolejkowanie zadań, 482 zwracanie danych z zadania, 472 Zamknij, 107 zamrożenie wątku, 499 zamykanie aplikacji, 107 klawisz Esc, 151 zamykanie serwera automatyzacji MS Excel, 652 zanikanie obrazu, 762 zapisywanie dokumenty Worda, 663 obrazy do pliku, 131 pliki tekstowe, 111 pliki XML, 337 położenie formy w prywatnym kluczu aplikacji, 573 projekt, 24 rozmiar formy w prywatnym kluczu aplikacji, 573 ustawienia aplikacji, 128 zapobieganie uruchamianiu wielu instancji aplikacji, 466 zapytania Entity SQL, 411 zapytania LINQ, 49, 65, 303, 305, 307, 316, 319, 350, 511 źródło danych, 354 zapytania LINQ to Entities, 410 zapytania PLINQ, 511 zapytania T-SQL, 427 zarządzane biblioteki DLL, 583, 584 analiza zawartości biblioteki, 588 lista argumentów wybranej metody, 591 lista metod w klasie, 589 ładowanie dynamiczne, 587 odczytywanie zwracanej wartości, 593 projekt, 584 przekazywanie parametrów, 593 tworzenie, 584 uruchamianie metody na rzecz instancji obiektu, 593 uruchamianie metody statycznej, 593 weryfikacja klasy o znanej nazwie, 589 weryfikacja obecności metody w klasie, 590 zarządzanie dodatkami w aplikacji MS Excel, 702 zarządzanie kolejkowaniem zadań, 482

zarządzanie transakcjami, 261 zarządzanie usługą z poziomu innej aplikacji, 646 zarządzanie wątkiem, 452 zatrzymanie zadania, 476 zbiór Julii, 201 zbiór Mandelbrota, 198, 200 zdarzenia, 59, 168 Click, 169 Closed, 150 DragDrop, 135, 138 DragOver, 135, 138, 139 FormClose, 107 FormClosed, 128 FormClosing, 107 interakcja z komponentem, 168 KeyPress, 33, 151 KeyPreview, 151 kontrolki, 29 MouseDown, 137 MouseMove, 124 mysz, 168 Paint, 129, 148, 182 PrintPage, 114 SelectedIndexChanged, 168 TextChanged, 108 Tick, 126 ValueChanged, 29 zgłaszanie wyjątków, 41, 70 złośliwe aplikacje, 270 zmiana ikona okna, 103 katalog, 163 kolor panelu, 29 nazwa okna, 103 priorytet wątku, 455 stan pozycji menu, 108 strumień, 770 wartość zmiennej, 47 zmienne, 47 deklaracja, 47 dynamiczna zmiana typu, 63 inicjacja, 47 leniwe inicjowanie, 55 określanie typu zmiennej przy inicjacji, 49 zmiana wartości, 47 zmienne środowiskowe, 773 zmienne wartościowe, 62 znaki, 48 Unicode, 52 zrównoleglanie ptli, 487 CancelationToken, 490 for, 487 foreach, 489 Invoke, 489 kontrola wykonywania pętli, 491 ParallelLoopResult, 491 ParallelLoopState, 491 ParallelOptions, 490 przerywanie pętli, 490 synchronizacja pętli, 492 ustawienia pętli, 490

związki między encjami w zapytaniach, 415 zwracanie tablicy znaków w funkcjach WinAPI, 608 zwracanie wartości przez argumenty, 58, 606

### Ź

źródła danych LINQ, 221, 353 drzewa wyra enia, 354, 361 elementy drzewa wyrażeń, 362 IEnumerable, 353 IEnumerable<>, 355

IOrderedQueryable, 359 IOrderedQueryable<>, 360 IQueryable, 354, 359 IQueryable<>, 360 LINQ, 327 LINQ to TXT, 367, 370 oddzielanie źródła od interfejsu, 357 źródło liczb losowych, 353 źródło błędów, 35

Poznaj platformę .NET i język C# od podszewki!

## **Visual Studio 2010** dla programistów C#

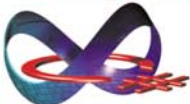

Język C# na dobre zadomowił się już na rynku programistycznym. Zarówno on sam, jak i platforma .NET przydają się do najróżniejszych zastosowań, obejmujących nie tylko projektowanie złożonych aplikacji korzystających z baz danych, ale również usług systemu Windows lub gier. Pora więc zapoznać się z tym językiem programowania, oswoić ze środowiskiem Visual Studio 2010

firmy Microsoft i zorientować się, jak możesz wykorzystać nowe umiejętności. Ta obszema książka o przekrojowym charakterze ułatwi Ci wejście w świat jezyka C#, płatform .NET i XNA, Poznasz również wiele zaawansowanych technik programistycznych.

W pierwszej części przewodnika poznasz język C# i bogate środowisko programistyczne Visual Studio 2010. Nauczysz się również, jak wydajnie projektować aplikację z graficznym interfejsem użytkownika. Kolejne cześci poruszają kwestie połączenią aplikacji z bazą danych i stosowanią technologii LINO. W dobie komputerów z wieloma procesorami o wielu rdzeniach bardzo ważna jest umiejetność tworzenia aplikacji wielowatkowych. Temu zagadnieniu poświecona jest cześć czwarta, dotyczaca nowej biblioteki TPL. Znajdziesz tu także opis zagadnień związanych z usługami sieciowymi WCF i praca z wykorzystaniem różnorodnych technologii Windows. Osobna cześć poświecono także wprowadzeniu do technologii XNA 4.0 i budowaniu za jej pomoca gier korzystających z grafiki 2D, Jeśli chcesz programować w języku C#, nie możesz przegapić tej książki!

- Grodowisko Visual Studio 2010, ien/k C# i debugowanie kodu
- Projektowanie zorientowane objektowo przeglad komponentów Windows Form:
- Podctowy ADO HET, el.cport i prezentacja danych, trancakcje i raportowanie
- Viprowadzenie do zapytan LINO hworzenie prodel dan (ch LINO)
- ٠ Programo sanie wspołbieżne - walki i zadania
- Klasa Parallel i dane w programach rownolegikch, technologia PLINO ▬
- Biblioteka WCF tworzenie usług sieciowych nowej generacji г
- Technologie Windows rejectricatemu, komunikaty, udugi i automatyzacia ٠
- Teorzania giar w 2NA 4.0, użycie shakarow HLSL ٠
- Użycie wyrażeń regularnych opocób na weryfikację wprowadzanych danych
- Testy jednostkowe najlepsza metoda sprawdzania poprawności kodu

Nr katalogowy: 5782

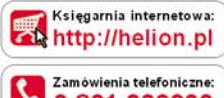

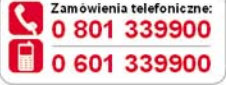

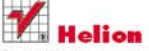

Sprawdż najnowsze promocie: http://helion.pl/promocje Książki najchętniej czytane: http://helion.pl/bestsellery Zamów informacje o nowościach: http://helion.pl/nowosci

**Helion SA** ul. Kościuszki 1c. 44-100 Gliwice tel .: 32 230 98 63 e-mail: helion@helion.pl http://helion.pl

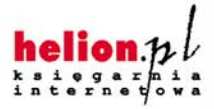

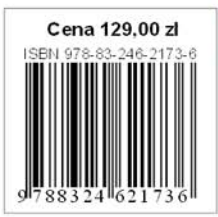

Informatyka w najlepszym wydaniu